# **МИНИСТЕРСТВО ПРОСВЕЩЕНИЯ РОССИЙСКОЙ ФЕДЕРАЦИИ**

**Департамент образования и науки Ханты-Мансийского автономного округа-Югры Департамент образования Нефтеюганского района НРМОБУ "Салымская СОШ № 2"**

РАССМОТРЕНО

СОГЛАСОВАНО

УТВЕРЖДЕНО

Руководитель МО  $\overline{\mathcal{L}}$ 

Протокол № 1 от «01» сентября 2023 г.

Заместитель директора по учебновоспитательной работе \_\_\_\_\_\_\_\_\_\_\_М.В.Голубкова «01» сентября 2023 г. Директор школы  $Q$ *K*ullle  $R$   $\overline{A}$ . **B.** Окмянская Приказ № 295-0 от «01» сентября 2023 г.

## **РАБОЧАЯ ПРОГРАММА**

(ID 2320794)

## **учебного предмета «Технология»**

для обучающихся 5 – 9 классов

**Салым 2023год**

## **ПОЯСНИТЕЛЬНАЯ ЗАПИСКА**

Программа по технологии интегрирует знания по разным учебным предметам и является одним из базовых для формирования у обучающихся функциональной грамотности, технико-технологического, проектного, креативного и критического мышления на основе практикоориентированного обучения и системно-деятельностного подхода в реализации содержания.

Программа по технологии знакомит обучающихся с различными технологиями, в том числе материальными, информационными, коммуникационными, когнитивными, социальными. В рамках освоения программы по технологии происходит приобретение базовых навыков работы с современным технологичным оборудованием, освоение современных технологий, знакомство с миром профессий, самоопределение и ориентация обучающихся в сферах трудовой деятельности.

Программа по технологии раскрывает содержание, адекватно отражающее смену жизненных реалий и формирование пространства профессиональной ориентации и самоопределения личности, в том числе: компьютерное черчение, промышленный дизайн, 3D-моделирование, прототипирование, технологии цифрового производства в области обработки материалов, аддитивные технологии, нанотехнологии, робототехника и системы автоматического управления; технологии электротехники, электроники и электроэнергетики, строительство, транспорт, агро- и биотехнологии, обработка пищевых продуктов.

Программа по технологии конкретизирует содержание, предметные, метапредметные и личностные результаты.

Стратегическими документами, определяющими направление модернизации содержания и методов обучения, являются ФГОС ООО и Концепция преподавания предметной области «Технология».

Основной целью освоения технологии является формирование технологической грамотности, глобальных компетенций, творческого мышления.

Задачами курса технологии являются:

овладение знаниями, умениями и опытом деятельности в предметной области «Технология»;

овладение трудовыми умениями и необходимыми технологическими знаниями по преобразованию материи, энергии и информации в соответствии с поставленными целями, исходя из экономических, социальных,

экологических, эстетических критериев, а также критериев личной и общественной безопасности;

формирование у обучающихся культуры проектной и исследовательской деятельности, готовности к предложению и осуществлению новых технологических решений;

формирование у обучающихся навыка использования в трудовой деятельности цифровых инструментов и программных сервисов, когнитивных инструментов и технологий;

развитие умений оценивать свои профессиональные интересы и склонности в плане подготовки к будущей профессиональной деятельности, владение методиками оценки своих профессиональных предпочтений.

Технологическое образование обучающихся носит интегративный характер и строится на неразрывной взаимосвязи с трудовым процессом, создаёт возможность применения научно-теоретических знаний в преобразовательной продуктивной деятельности, включения обучающихся в реальные трудовые отношения в процессе созидательной деятельности, воспитания культуры личности во всех её проявлениях (культуры труда, эстетической, правовой, экологической, технологической и других ее проявлениях), самостоятельности, инициативности, предприимчивости, развитии компетенций, позволяющих обучающимся осваивать новые виды труда и готовности принимать нестандартные решения.

Основной методический принцип программы по технологии: освоение сущности и структуры технологии неразрывно связано с освоением процесса познания – построения и анализа разнообразных моделей.

Программа по технологии построена по модульному принципу.

Модульная программа по технологии – это система логически завершённых блоков (модулей) учебного материала, позволяющих достигнуть конкретных образовательных результатов, предусматривающая разные образовательные траектории её реализации.

Модульная программа включает инвариантные (обязательные) модули и вариативные.

# **ИНВАРИАНТНЫЕ МОДУЛИ ПРОГРАММЫ ПО ТЕХНОЛОГИИ Модуль «Производство и технологии»**

Модуль «Производство и технологии» является общим по отношению к другим модулям. Основные технологические понятия раскрываются в модуле в системном виде, что позволяет осваивать их на практике в рамках других инвариантных и вариативных модулей.

Особенностью современной техносферы является распространение технологического подхода на когнитивную область. Объектом технологий становятся фундаментальные составляющие цифрового социума: данные, информация, знание. Трансформация данных в информацию и информации в знание в условиях появления феномена «больших данных» является одной из значимых и востребованных в профессиональной сфере технологий.

Освоение содержания модуля осуществляется на протяжении всего курса технологии на уровне основного общего образования. Содержание модуля построено на основе последовательного знакомства обучающихся с технологическими процессами, техническими системами, материалами, производством и профессиональной деятельностью.

## **Модуль «Технологии обработки материалов и пищевых продуктов»**

В модуле на конкретных примерах представлено освоение технологий обработки материалов по единой схеме: историко-культурное значение материала, экспериментальное изучение свойств материала, знакомство с инструментами, технологиями обработки, организация рабочего места, правила безопасного использования инструментов и приспособлений, экологические последствия использования материалов и применения технологий, а также характеризуются профессии, непосредственно связанные с получением и обработкой данных материалов. Изучение материалов и технологий предполагается в процессе выполнения учебного проекта, результатом которого будет продукт-изделие, изготовленный обучающимися. Модуль может быть представлен как проектный цикл по освоению технологии обработки материалов.

## **Модуль «Компьютерная графика. Черчение»**

В рамках данного модуля обучающиеся знакомятся с основными видами и областями применения графической информации, с различными типами графических изображений и их элементами, учатся применять чертёжные инструменты, читать и выполнять чертежи на бумажном носителе с соблюдением основных правил, знакомятся с инструментами и условными графическими обозначениями графических редакторов, учатся создавать с их помощью тексты и рисунки, знакомятся с видами конструкторской документации и графических моделей, овладевают навыками чтения, выполнения и оформления сборочных чертежей, ручными и автоматизированными способами подготовки чертежей, эскизов и технических рисунков деталей, осуществления расчётов по чертежам.

Приобретаемые в модуле знания и умения необходимы для создания и освоения новых технологий, а также продуктов техносферы, и направлены на решение задачи укрепления кадрового потенциала российского производства.

Содержание модуля «Компьютерная графика. Черчение» может быть представлено, в том числе, и отдельными темами или блоками в других модулях. Ориентиром в данном случае будут планируемые предметные результаты за год обучения.

## **Модуль «Робототехника»**

В модуле наиболее полно реализуется идея конвергенции материальных и информационных технологий. Значимость данного модуля заключается в том, что при его освоении формируются навыки работы с когнитивной составляющей (действиями, операциями и этапами).

Модуль «Робототехника» позволяет в процессе конструирования, создания действующих моделей роботов интегрировать знания о технике и технических устройствах, электронике, программировании, фундаментальные знания, полученные в рамках учебных предметов, а также дополнительного образования и самообразования.

## **Модуль «3D-моделирование, прототипирование, макетирование»**

Модуль в значительной мере нацелен на реализацию основного методического принципа модульного курса технологии: освоение технологии идёт неразрывно с освоением методологии познания, основой которого является моделирование. При этом связь технологии с процессом познания носит двусторонний характер: анализ модели позволяет выделить составляющие её элементы и открывает возможность использовать технологический подход при построении моделей, необходимых для познания объекта. Модуль играет важную роль в формировании знаний и умений, необходимых для проектирования и усовершенствования продуктов (предметов), освоения и создания технологий.

# **ВАРИАТИВНЫЕ МОДУЛИ ПРОГРАММЫ ПО ТЕХНОЛОГИИ**

## **Модуль «Автоматизированные системы»**

Модуль знакомит обучающихся с автоматизацией технологических процессов на производстве и в быту. Акцент сделан на изучение принципов управления автоматизированными системами и их практической реализации на примере простых технических систем. В результате освоения модуля обучающиеся разрабатывают индивидуальный или групповой проект, имитирующий работу автоматизированной системы (например, системы управления электродвигателем, освещением в помещении и прочее).

## **Модули «Животноводство» и «Растениеводство»**

Модули знакомят обучающихся с традиционными и современными технологиями в сельскохозяйственной сфере, направленными на природные объекты, имеющие свои биологические циклы.

В курсе технологии осуществляется реализация межпредметных связей:

с алгеброй и геометрией при изучении модулей «Компьютерная графика. Черчение», «3D-моделирование, прототипирование, макетирование», «Технологии обработки материалов и пищевых продуктов»;

с химией при освоении разделов, связанных с технологиями химической промышленности в инвариантных модулях;

с биологией при изучении современных биотехнологий в инвариантных модулях и при освоении вариативных модулей «Растениеводство» и «Животноводство»;

с физикой при освоении моделей машин и механизмов, модуля «Робототехника», «3D-моделирование, прототипирование, макетирование», «Технологии обработки материалов и пищевых продуктов»;

с информатикой и информационно-коммуникационными технологиями при освоении в инвариантных и вариативных модулях информационных процессов сбора, хранения, преобразования и передачи информации, протекающих в технических системах, использовании программных сервисов;

с историей и искусством при освоении элементов промышленной эстетики, народных ремёсел в инвариантном модуле «Производство и технологии»;

с обществознанием при освоении темы «Технология и мир. Современная техносфера» в инвариантном модуле «Производство и технологии».

Общее число часов, рекомендованных для изучения технологии, – 272 часа: в 5 классе – 68 часов (2 часа в неделю), в 6 классе – 68 часов (2 часа в неделю), в 7 классе – 68 часов (2 часа в неделю), в 8 классе – 34 часа (1 час в неделю), в 9 классе – 34 часа (1 час в неделю). Дополнительно рекомендуется выделить за счёт внеурочной деятельности в 8 классе – 34 часа (1 час в неделю), в 9 классе – 68 часов (2 часа в неделю).

# **СОДЕРЖАНИЕ ОБУЧЕНИЯ ИНВАРИАНТНЫЕ МОДУЛИ Модуль «Производство и технологии» 5 КЛАСС**

Технологии вокруг нас. Потребности человека. Преобразующая деятельность человека и технологии. Мир идей и создание новых вещей и продуктов. Производственная деятельность.

Материальный мир и потребности человека. Свойства вещей.

Материалы и сырьё. Естественные (природные) и искусственные материалы.

Материальные технологии. Технологический процесс.

Производство и техника. Роль техники в производственной деятельности человека.

Когнитивные технологии: мозговой штурм, метод интеллект-карт, метод фокальных объектов и другие.

Проекты и ресурсы в производственной деятельности человека. Проект как форма организации деятельности. Виды проектов. Этапы проектной деятельности. Проектная документация.

Какие бывают профессии.

**6 КЛАСС**

Производственно-технологические задачи и способы их решения.

Модели и моделирование. Виды машин и механизмов. Моделирование технических устройств. Кинематические схемы.

Конструирование изделий. Конструкторская документация. Конструирование и производство техники. Усовершенствование конструкции. Основы изобретательской и рационализаторской деятельности.

Технологические задачи, решаемые в процессе производства и создания изделий. Соблюдение технологии и качество изделия (продукции).

Информационные технологии. Перспективные технологии.

**7 КЛАСС**

Создание технологий как основная задача современной науки. История развития технологий.

Эстетическая ценность результатов труда. Промышленная эстетика. Дизайн.

Народные ремёсла. Народные ремёсла и промыслы России.

Цифровизация производства. Цифровые технологии и способы обработки информации.

Управление технологическими процессами. Управление производством. Современные и перспективные технологии.

Понятие высокотехнологичных отраслей. «Высокие технологии» двойного назначения.

Разработка и внедрение технологий многократного использования материалов, технологий безотходного производства.

Современная техносфера. Проблема взаимодействия природы и техносферы.

Современный транспорт и перспективы его развития.

**8 КЛАСС**

Общие принципы управления. Самоуправляемые системы. Устойчивость систем управления. Устойчивость технических систем.

Производство и его виды.

Биотехнологии в решении экологических проблем. Биоэнергетика. Перспективные технологии (в том числе нанотехнологии).

Сферы применения современных технологий.

Рынок труда. Функции рынка труда. Трудовые ресурсы.

Мир профессий. Профессия, квалификация и компетенции.

Выбор профессии в зависимости от интересов и способностей человека. **9 КЛАСС**

Предпринимательство. Сущность культуры предпринимательства. Корпоративная культура. Предпринимательская этика. Виды предпринимательской деятельности. Типы организаций. Сфера принятия управленческих решений. Внутренняя и внешняя среда предпринимательства. Базовые составляющие внутренней среды. Формирование цены товара.

Внешние и внутренние угрозы безопасности фирмы. Основные элементы механизма защиты предпринимательской тайны. Защита предпринимательской тайны и обеспечение безопасности фирмы.

Понятия, инструменты и технологии имитационного моделирования экономической деятельности. Модель реализации бизнес-идеи. Этапы разработки бизнес-проекта: анализ выбранного направления экономической деятельности, создание логотипа фирмы, разработка бизнес-плана.

Эффективность предпринимательской деятельности. Принципы и методы оценки. Контроль эффективности, оптимизация предпринимательской деятельности. Технологическое предпринимательство. Инновации и их виды. Новые рынки для продуктов.

# **Модуль «Технологии обработки материалов и пищевых продуктов» 5 КЛАСС**

Технологии обработки конструкционных материалов.

Проектирование, моделирование, конструирование – основные составляющие технологии. Основные элементы структуры технологии: действия, операции, этапы. Технологическая карта.

Бумага и её свойства. Производство бумаги, история и современные технологии.

Использование древесины человеком (история и современность). Использование древесины и охрана природы. Общие сведения о древесине хвойных и лиственных пород. Пиломатериалы. Способы обработки древесины. Организация рабочего места при работе с древесиной.

Ручной и электрифицированный инструмент для обработки древесины.

Операции (основные): разметка, пиление, сверление, зачистка, декорирование древесины.

Народные промыслы по обработке древесины.

Профессии, связанные с производством и обработкой древесины.

Индивидуальный творческий (учебный) проект «Изделие из древесины».

Технологии обработки пищевых продуктов.

Общие сведения о питании и технологиях приготовления пищи.

Рациональное, здоровое питание, режим питания, пищевая пирамида.

Значение выбора продуктов для здоровья человека. Пищевая ценность разных продуктов питания. Пищевая ценность яиц, круп, овощей. Технологии обработки овощей, круп.

Технология приготовления блюд из яиц, круп, овощей. Определение качества продуктов, правила хранения продуктов.

Интерьер кухни, рациональное размещение мебели. Посуда, инструменты, приспособления для обработки пищевых продуктов, приготовления блюд.

Правила этикета за столом. Условия хранения продуктов питания. Утилизация бытовых и пищевых отходов.

Профессии, связанные с производством и обработкой пищевых продуктов.

Групповой проект по теме «Питание и здоровье человека».

Технологии обработки текстильных материалов.

Основы материаловедения. Текстильные материалы (нитки, ткань), производство и использование человеком. История, культура.

Современные технологии производства тканей с разными свойствами.

Технологии получения текстильных материалов из натуральных волокон растительного, животного происхождения, из химических волокон. Свойства тканей.

Основы технологии изготовления изделий из текстильных материалов.

Последовательность изготовления швейного изделия. Контроль качества готового изделия.

Устройство швейной машины: виды приводов швейной машины, регуляторы.

Виды стежков, швов. Виды ручных и машинных швов (стачные, краевые).

Профессии, связанные со швейным производством.

Индивидуальный творческий (учебный) проект «Изделие из текстильных материалов».

Чертёж выкроек проектного швейного изделия (например, мешок для сменной обуви, прихватка, лоскутное шитьё).

Выполнение технологических операций по пошиву проектного изделия, отделке изделия.

Оценка качества изготовления проектного швейного изделия.

**6 КЛАСС**

Технологии обработки конструкционных материалов.

Получение и использование металлов человеком. Рациональное использование, сбор и переработка вторичного сырья. Общие сведения о видах металлов и сплавах. Тонколистовой металл и проволока.

Народные промыслы по обработке металла.

Способы обработки тонколистового металла.

Слесарный верстак. Инструменты для разметки, правки, резания тонколистового металла.

Операции (основные): правка, разметка, резание, гибка тонколистового металла.

Профессии, связанные с производством и обработкой металлов.

Индивидуальный творческий (учебный) проект «Изделие из металла».

Выполнение проектного изделия по технологической карте.

Потребительские и технические требования к качеству готового изделия.

Оценка качества проектного изделия из тонколистового металла.

Технологии обработки пищевых продуктов.

Молоко и молочные продукты в питании. Пищевая ценность молока и молочных продуктов. Технологии приготовления блюд из молока и молочных продуктов.

Определение качества молочных продуктов, правила хранения продуктов.

Виды теста. Технологии приготовления разных видов теста (тесто для вареников, песочное тесто, бисквитное тесто, дрожжевое тесто).

Профессии, связанные с пищевым производством.

Групповой проект по теме «Технологии обработки пищевых продуктов».

Технологии обработки текстильных материалов.

Современные текстильные материалы, получение и свойства.

Сравнение свойств тканей, выбор ткани с учётом эксплуатации изделия.

Одежда, виды одежды. Мода и стиль.

Индивидуальный творческий (учебный) проект «Изделие из текстильных материалов».

Чертёж выкроек проектного швейного изделия (например, укладка для инструментов, сумка, рюкзак; изделие в технике лоскутной пластики).

Выполнение технологических операций по раскрою и пошиву проектного изделия, отделке изделия.

Оценка качества изготовления проектного швейного изделия.

## **7 КЛАСС**

Технологии обработки конструкционных материалов.

Обработка древесины. Технологии механической обработки конструкционных материалов. Технологии отделки изделий из древесины.

Обработка металлов. Технологии обработки металлов. Конструкционная сталь. Токарно-винторезный станок. Изделия из металлопроката. Резьба и резьбовые соединения. Нарезание резьбы. Соединение металлических деталей клеем. Отделка деталей.

Пластмасса и другие современные материалы: свойства, получение и использование.

Индивидуальный творческий (учебный) проект «Изделие из конструкционных и поделочных материалов».

Технологии обработки пищевых продуктов.

Рыба, морепродукты в питании человека. Пищевая ценность рыбы и морепродуктов. Виды промысловых рыб. Охлаждённая, мороженая рыба. Механическая обработка рыбы. Показатели свежести рыбы. Кулинарная разделка рыбы. Виды тепловой обработки рыбы. Требования к качеству рыбных блюд. Рыбные консервы.

Мясо животных, мясо птицы в питании человека. Пищевая ценность мяса. Механическая обработка мяса животных (говядина, свинина, баранина), обработка мяса птицы. Показатели свежести мяса. Виды тепловой обработки мяса.

Блюда национальной кухни из мяса, рыбы.

Групповой проект по теме «Технологии обработки пищевых продуктов».

# **Модуль «Робототехника»**

# **5 КЛАСС**

Автоматизация и роботизация. Принципы работы робота.

Классификация современных роботов. Виды роботов, их функции и назначение.

Взаимосвязь конструкции робота и выполняемой им функции.

Робототехнический конструктор и комплектующие.

Чтение схем. Сборка роботизированной конструкции по готовой схеме.

Базовые принципы программирования.

Визуальный язык для программирования простых робототехнических систем.

## **6 КЛАСС**

Мобильная робототехника. Организация перемещения робототехнических устройств.

Транспортные роботы. Назначение, особенности.

Знакомство с контроллером, моторами, датчиками.

Сборка мобильного робота.

Принципы программирования мобильных роботов.

Изучение интерфейса визуального языка программирования, основные инструменты и команды программирования роботов.

Учебный проект по робототехнике.

## **7 КЛАСС**

Промышленные и бытовые роботы, их классификация, назначение, использование.

Программирование контроллера, в среде конкретного языка программирования, основные инструменты и команды программирования роботов.

Реализация алгоритмов управления отдельными компонентами и роботизированными системами.

Анализ и проверка на работоспособность, усовершенствование конструкции робота.

Учебный проект по робототехнике.

## **8 КЛАСС**

История развития беспилотного авиастроения, применение беспилотных воздушных судов.

Принципы работы и назначение основных блоков, оптимальный вариант использования при конструировании роботов.

Основные принципы теории автоматического управления и регулирования. Обратная связь.

Датчики, принципы и режимы работы, параметры, применение.

Отладка роботизированных конструкций в соответствии с поставленными задачами.

Беспроводное управление роботом.

Программирование роботов в среде конкретного языка программирования, основные инструменты и команды программирования роботов.

Учебный проект по робототехнике (одна из предложенных тем на выбор).

### **9 КЛАСС**

Робототехнические системы. Автоматизированные и роботизированные производственные линии.

Система интернет вещей. Промышленный интернет вещей.

Потребительский интернет вещей. Элементы «Умного дома».

Конструирование и моделирование с использованием автоматизированных систем с обратной связью.

Составление алгоритмов и программ по управлению беспроводными роботизированными системами.

Протоколы связи.

Перспективы автоматизации и роботизации: возможности и ограничения.

Профессии в области робототехники.

Научно-практический проект по робототехнике.

## **Модуль «3D-моделирование, прототипирование, макетирование» 7 КЛАСС**

Виды и свойства, назначение моделей. Адекватность модели моделируемому объекту и целям моделирования.

Понятие о макетировании. Типы макетов. Материалы и инструменты для бумажного макетирования. Выполнение развёртки, сборка деталей макета. Разработка графической документации.

Создание объёмных моделей с помощью компьютерных программ.

Программы для просмотра на экране компьютера файлов с готовыми цифровыми трёхмерными моделями и последующей распечатки их развёрток.

Программа для редактирования готовых моделей и последующей их распечатки. Инструменты для редактирования моделей.

**8 КЛАСС**

3D-моделирование как технология создания визуальных моделей.

Графические примитивы в 3D-моделировании. Куб и кубоид. Шар и многогранник. Цилиндр, призма, пирамида.

Операции над примитивами. Поворот тел в пространстве. Масштабирование тел. Вычитание, пересечение и объединение геометрических тел.

Понятие «прототипирование». Создание цифровой объёмной модели.

Инструменты для создания цифровой объёмной модели.

# **9 КЛАСС**

Моделирование сложных объектов. Рендеринг. Полигональная сетка.

Понятие «аддитивные технологии».

Технологическое оборудование для аддитивных технологий: 3Dпринтеры.

Области применения трёхмерной печати. Сырьё для трёхмерной печати.

Этапы аддитивного производства. Правила безопасного пользования 3D-принтером. Основные настройки для выполнения печати на 3D-принтере.

Подготовка к печати. Печать 3D-модели.

Профессии, связанные с 3D-печатью.

# **Модуль «Компьютерная графика. Черчение»**

**5 КЛАСС**

Графическая информация как средство передачи информации о материальном мире (вещах). Виды и области применения графической информации (графических изображений).

Основы графической грамоты. Графические материалы и инструменты.

Типы графических изображений (рисунок, диаграмма, графики, графы, эскиз, технический рисунок, чертёж, схема, карта, пиктограмма и другое.).

Основные элементы графических изображений (точка, линия, контур, буквы и цифры, условные знаки).

Правила построения чертежей (рамка, основная надпись, масштаб, виды, нанесение размеров).

Чтение чертежа.

# **6 КЛАСС**

Создание проектной документации.

Основы выполнения чертежей с использованием чертёжных инструментов и приспособлений.

Стандарты оформления.

Понятие о графическом редакторе, компьютерной графике.

Инструменты графического редактора. Создание эскиза в графическом редакторе.

Инструменты для создания и редактирования текста в графическом редакторе.

Создание печатной продукции в графическом редакторе.

**7 КЛАСС**

Понятие о конструкторской документации. Формы деталей и их конструктивные элементы. Изображение и последовательность выполнения чертежа. ЕСКД. ГОСТ.

Общие сведения о сборочных чертежах. Оформление сборочного чертежа. Правила чтения сборочных чертежей.

Понятие графической модели.

Применение компьютеров для разработки графической документации. Построение геометрических фигур, чертежей деталей в системе автоматизированного проектирования.

Математические, физические и информационные модели.

Графические модели. Виды графических моделей.

Количественная и качественная оценка модели.

**8 КЛАСС**

Применение программного обеспечения для создания проектной документации: моделей объектов и их чертежей.

Создание документов, виды документов. Основная надпись.

Геометрические примитивы.

Создание, редактирование и трансформация графических объектов.

Сложные 3D-модели и сборочные чертежи.

Изделия и их модели. Анализ формы объекта и синтез модели.

План создания 3D-модели.

Дерево модели. Формообразование детали. Способы редактирования операции формообразования и эскиза.

## **9 КЛАСС**

Система автоматизации проектно-конструкторских работ — САПР. Чертежи с использованием в системе автоматизированного проектирования (САПР) для подготовки проекта изделия.

Оформление конструкторской документации, в том числе, с использованием систем автоматизированного проектирования (САПР).

Объём документации: пояснительная записка, спецификация. Графические документы: технический рисунок объекта, чертёж общего вида, чертежи деталей. Условности и упрощения на чертеже. Создание презентации.

Профессии, связанные с изучаемыми технологиями, черчением, проектированием с использованием САПР, их востребованность на рынке труда.

## **ВАРИАТИВНЫЕ МОДУЛИ**

# **Модуль «Автоматизированные системы» 8–9 КЛАССЫ**

Введение в автоматизированные системы.

Определение автоматизации, общие принципы управления технологическим процессом. Автоматизированные системы, используемые на промышленных предприятиях региона.

Управляющие и управляемые системы. Понятие обратной связи, ошибка регулирования, корректирующие устройства.

Виды автоматизированных систем, их применение на производстве.

Элементная база автоматизированных систем.

Понятие об электрическом токе, проводники и диэлектрики. Создание электрических цепей, соединение проводников. Основные электрические устройства и системы: щиты и оборудование щитов, элементы управления и сигнализации, силовое оборудование, кабеленесущие системы, провода и кабели. Разработка стенда программирования модели автоматизированной системы.

Управление техническими системами.

Технические средства и системы управления. Программируемое логическое реле в управлении и автоматизации процессов. Графический язык программирования, библиотеки блоков. Создание простых алгоритмов и программ для управления технологическим процессом. Создание алгоритма пуска и реверса электродвигателя. Управление освещением в помещениях.

## **Модуль «Животноводство»**

## **7–8 КЛАССЫ**

Элементы технологий выращивания сельскохозяйственных животных.

Домашние животные. Сельскохозяйственные животные.

Содержание сельскохозяйственных животных: помещение, оборудование, уход.

Разведение животных. Породы животных, их создание.

Лечение животных. Понятие о ветеринарии.

Заготовка кормов. Кормление животных. Питательность корма. Рацион.

Животные у нас дома. Забота о домашних и бездомных животных.

Проблема клонирования живых организмов. Социальные и этические проблемы.

Производство животноводческих продуктов.

Животноводческие предприятия. Оборудование и микроклимат животноводческих и птицеводческих предприятий. Выращивание животных. Использование и хранение животноводческой продукции.

Использование цифровых технологий в животноводстве.

Цифровая ферма:

автоматическое кормление животных;

автоматическая дойка;

уборка помещения и другое.

Цифровая «умная» ферма — перспективное направление роботизации в животноводстве.

Профессии, связанные с деятельностью животновода.

Зоотехник, зооинженер, ветеринар, оператор птицефабрики, оператор животноводческих ферм и другие профессии. Использование информационных цифровых технологий в профессиональной деятельности.

## **Модуль «Растениеводство»**

## **7–8 КЛАССЫ**

Элементы технологий выращивания сельскохозяйственных культур.

Земледелие как поворотный пункт развития человеческой цивилизации. Земля как величайшая ценность человечества. История земледелия.

Почвы, виды почв. Плодородие почв.

Инструменты обработки почвы: ручные и механизированные. Сельскохозяйственная техника.

Культурные растения и их классификация.

Выращивание растений на школьном/приусадебном участке.

Полезные для человека дикорастущие растения и их классификация.

Сбор, заготовка и хранение полезных для человека дикорастущих растений и их плодов. Сбор и заготовка грибов. Соблюдение правил безопасности.

Сохранение природной среды.

Сельскохозяйственное производство.

Особенности сельскохозяйственного производства: сезонность, природно-климатические условия, слабая прогнозируемость показателей. Агропромышленные комплексы. Компьютерное оснащение сельскохозяйственной техники.

Автоматизация и роботизация сельскохозяйственного производства:

анализаторы почвы c использованием спутниковой системы навигации; автоматизация тепличного хозяйства;

применение роботов-манипуляторов для уборки урожая;

внесение удобрения на основе данных от азотно-спектральных датчиков;

определение критических точек полей с помощью спутниковых снимков;

использование БПЛА и другое.

Генно-модифицированные растения: положительные и отрицательные аспекты.

Сельскохозяйственные профессии.

Профессии в сельском хозяйстве: агроном, агрохимик, агроинженер, тракторист-машинист сельскохозяйственного производства и другие профессии. Особенности профессиональной деятельности в сельском хозяйстве. Использование цифровых технологий в профессиональной деятельности.

## ПЛАНИРУЕМЫЕ РЕЗУЛЬТАТЫ ОСВОЕНИЯ ПРОГРАММЫ ПО ТЕХНОЛОГИИ НА УРОВНЕ ОСНОВНОГО ОБЩЕГО ОБРАЗОВАНИЯ **ЛИЧНОСТНЫЕ РЕЗУЛЬТАТЫ**

В результате изучения технологии на уровне основного общего образования у обучающегося будут сформированы следующие личностные результаты в части:

#### **1) патриотического воспитания**:

проявление интереса к истории и современному состоянию российской науки и технологии;

ценностное отношение к достижениям российских инженеров и учёных.

#### **2) гражданского и духовно-нравственного воспитания**:

готовность к активному участию в обсуждении общественно значимых и этических проблем, связанных с современными технологиями, в особенности технологиями четвёртой промышленной революции;

осознание важности морально-этических принципов в деятельности, связанной с реализацией технологий;

освоение социальных норм и правил поведения, роли и формы социальной жизни в группах и сообществах, включая взрослые и социальные сообщества.

#### **3) эстетического воспитания**:

восприятие эстетических качеств предметов труда;

умение создавать эстетически значимые изделия из различных материалов;

понимание ценности отечественного и мирового искусства, народных традиций и народного творчества в декоративно-прикладном искусстве;

осознание роли художественной культуры как средства коммуникации и самовыражения в современном обществе.

## **4) ценности научного познания и практической деятельности**:

осознание ценности науки как фундамента технологий;

развитие интереса к исследовательской деятельности, реализации на практике достижений науки.

#### **5) формирования культуры здоровья и эмоционального благополучия**:

осознание ценности безопасного образа жизни в современном технологическом мире, важности правил безопасной работы с инструментами;

умение распознавать информационные угрозы и осуществлять защиту личности от этих угроз.

**6) трудового воспитания**:

уважение к труду, трудящимся, результатам труда (своего и других людей);

ориентация на трудовую деятельность, получение профессии, личностное самовыражение в продуктивном, нравственно достойном труде в российском обществе;

готовность к активному участию в решении возникающих практических трудовых дел, задач технологической и социальной направленности, способность инициировать, планировать и самостоятельно выполнять такого рода деятельность;

умение ориентироваться в мире современных профессий;

умение осознанно выбирать индивидуальную траекторию развития с учётом личных и общественных интересов, потребностей;

ориентация на достижение выдающихся результатов в профессиональной деятельности.

#### **7) экологического воспитания**:

воспитание бережного отношения к окружающей среде, понимание необходимости соблюдения баланса между природой и техносферой;

осознание пределов преобразовательной деятельности человека.

### **МЕТАПРЕДМЕТНЫЕ РЕЗУЛЬТАТЫ**

В результате изучения технологии на уровне основного общего образования у обучающегося будут сформированы универсальные познавательные учебные действия, универсальные регулятивные учебные действия, универсальные коммуникативные учебные действия.

# **Универсальные познавательные учебные действия**

#### **Базовые логические действия:**

выявлять и характеризовать существенные признаки природных и рукотворных объектов;

устанавливать существенный признак классификации, основание для обобщения и сравнения;

выявлять закономерности и противоречия в рассматриваемых фактах, данных и наблюдениях, относящихся к внешнему миру;

выявлять причинно-следственные связи при изучении природных явлений и процессов, а также процессов, происходящих в техносфере;

самостоятельно выбирать способ решения поставленной задачи, используя для этого необходимые материалы, инструменты и технологии.

### **Базовые исследовательские действия**:

использовать вопросы как исследовательский инструмент познания;

формировать запросы к информационной системе с целью получения необходимой информации;

оценивать полноту, достоверность и актуальность полученной информации;

опытным путём изучать свойства различных материалов;

овладевать навыками измерения величин с помощью измерительных инструментов, оценивать погрешность измерения, уметь осуществлять арифметические действия с приближёнными величинами;

строить и оценивать модели объектов, явлений и процессов;

уметь создавать, применять и преобразовывать знаки и символы, модели и схемы для решения учебных и познавательных задач;

уметь оценивать правильность выполнения учебной задачи, собственные возможности её решения;

прогнозировать поведение технической системы, в том числе с учётом синергетических эффектов.

#### **Работа с информацией**:

выбирать форму представления информации в зависимости от поставленной задачи;

понимать различие между данными, информацией и знаниями;

владеть начальными навыками работы с «большими данными»;

владеть технологией трансформации данных в информацию, информации в знания.

#### **Регулятивные универсальные учебные действия**

#### **Самоорганизация:**

уметь самостоятельно определять цели и планировать пути их достижения, в том числе альтернативные, осознанно выбирать наиболее эффективные способы решения учебных и познавательных задач;

уметь соотносить свои действия с планируемыми результатами, осуществлять контроль своей деятельности в процессе достижения результата, определять способы действий в рамках предложенных условий и требований, корректировать свои действия в соответствии с изменяющейся ситуацией;

делать выбор и брать ответственность за решение.

### **Самоконтроль (рефлексия):**

давать адекватную оценку ситуации и предлагать план её изменения;

объяснять причины достижения (недостижения) результатов преобразовательной деятельности;

вносить необходимые коррективы в деятельность по решению задачи или по осуществлению проекта;

оценивать соответствие результата цели и условиям и при необходимости корректировать цель и процесс её достижения.

#### **Умения принятия себя и других:**

признавать своё право на ошибку при решении задач или при реализации проекта, такое же право другого на подобные ошибки.

#### **Коммуникативные универсальные учебные действия**

У обучающегося будут сформированы умения *общения* как часть коммуникативных универсальных учебных действий:

в ходе обсуждения учебного материала, планирования и осуществления учебного проекта;

в рамках публичного представления результатов проектной деятельности;

в ходе совместного решения задачи с использованием облачных сервисов;

в ходе общения с представителями других культур, в частности в социальных сетях.

#### **Совместная деятельность:**

понимать и использовать преимущества командной работы при реализации учебного проекта;

понимать необходимость выработки знаково-символических средств как необходимого условия успешной проектной деятельности;

уметь адекватно интерпретировать высказывания собеседника – участника совместной деятельности;

владеть навыками отстаивания своей точки зрения, используя при этом законы логики;

уметь распознавать некорректную аргументацию.

#### **ПРЕДМЕТНЫЕ РЕЗУЛЬТАТЫ**

Для всех модулей обязательные предметные результаты:

организовывать рабочее место в соответствии с изучаемой технологией;

 соблюдать правила безопасного использования ручных и электрифицированных инструментов и оборудования;

 грамотно и осознанно выполнять технологические операции в соответствии с изучаемой технологией.

*Предметные результаты освоения содержания модуля «Производство и технологии»*

К концу обучения *в 5 классе:*

называть и характеризовать технологии;

называть и характеризовать потребности человека;

называть и характеризовать естественные (природные) и искусственные материалы;

сравнивать и анализировать свойства материалов;

классифицировать технику, описывать назначение техники;

объяснять понятия «техника», «машина», «механизм», характеризовать простые механизмы и узнавать их в конструкциях и разнообразных моделях окружающего предметного мира;

характеризовать предметы труда в различных видах материального производства;

использовать метод мозгового штурма, метод интеллект-карт, метод фокальных объектов и другие методы;

использовать метод учебного проектирования, выполнять учебные проекты;

назвать и характеризовать профессии.

К концу обучения *в 6 классе:*

называть и характеризовать машины и механизмы;

конструировать, оценивать и использовать модели в познавательной и практической деятельности;

разрабатывать несложную технологическую, конструкторскую документацию для выполнения творческих проектных задач;

решать простые изобретательские, конструкторские и технологические задачи в процессе изготовления изделий из различных материалов;

предлагать варианты усовершенствования конструкций;

характеризовать предметы труда в различных видах материального производства;

характеризовать виды современных технологий и определять перспективы их развития.

К концу обучения *в 7 классе:*

приводить примеры развития технологий;

приводить примеры эстетичных промышленных изделий;

называть и характеризовать народные промыслы и ремёсла России;

называть производства и производственные процессы;

называть современные и перспективные технологии;

оценивать области применения технологий, понимать их возможности и ограничения;

оценивать условия и риски применимости технологий с позиций экологических последствий;

выявлять экологические проблемы;

называть и характеризовать виды транспорта, оценивать перспективы развития;

характеризовать технологии на транспорте, транспортную логистику.

К концу обучения *в 8 классе***:**

характеризовать общие принципы управления;

анализировать возможности и сферу применения современных технологий;

характеризовать технологии получения, преобразования и использования энергии;

называть и характеризовать биотехнологии, их применение;

характеризовать направления развития и особенности перспективных технологий;

предлагать предпринимательские идеи, обосновывать их решение;

определять проблему, анализировать потребности в продукте;

овладеть методами учебной, исследовательской и проектной деятельности, решения творческих задач, проектирования, моделирования, конструирования и эстетического оформления изделий;

характеризовать мир профессий, связанных с изучаемыми технологиями, их востребованность на рынке труда.

К концу обучения *в 9 классе:*

перечислять и характеризовать виды современных информационнокогнитивных технологий;

овладеть информационно-когнитивными технологиями преобразования данных в информацию и информации в знание;

характеризовать культуру предпринимательства, виды предпринимательской деятельности;

создавать модели экономической деятельности;

разрабатывать бизнес-проект;

оценивать эффективность предпринимательской деятельности;

характеризовать закономерности технологического развития цивилизации;

планировать своё профессиональное образование и профессиональную карьеру.

*Предметные результаты освоения содержания модуля «Технологии обработки материалов и пищевых продуктов»*

К концу обучения *в 5 классе:*

самостоятельно выполнять учебные проекты в соответствии с этапами проектной деятельности; выбирать идею творческого проекта, выявлять потребность в изготовлении продукта на основе анализа информационных источников различных видов и реализовывать её в проектной деятельности;

создавать, применять и преобразовывать знаки и символы, модели и схемы; использовать средства и инструменты информационнокоммуникационных технологий для решения прикладных учебнопознавательных задач;

называть и характеризовать виды бумаги, её свойства, получение и применение;

называть народные промыслы по обработке древесины;

характеризовать свойства конструкционных материалов;

выбирать материалы для изготовления изделий с учётом их свойств, технологий обработки, инструментов и приспособлений;

называть и характеризовать виды древесины, пиломатериалов;

выполнять простые ручные операции (разметка, распиливание, строгание, сверление) по обработке изделий из древесины с учётом её свойств, применять в работе столярные инструменты и приспособления;

исследовать, анализировать и сравнивать свойства древесины разных пород деревьев;

знать и называть пищевую ценность яиц, круп, овощей;

приводить примеры обработки пищевых продуктов, позволяющие максимально сохранять их пищевую ценность;

называть и выполнять технологии первичной обработки овощей, круп;

называть и выполнять технологии приготовления блюд из яиц, овощей, круп;

называть виды планировки кухни; способы рационального размещения мебели;

называть и характеризовать текстильные материалы, классифицировать их, описывать основные этапы производства;

анализировать и сравнивать свойства текстильных материалов;

выбирать материалы, инструменты и оборудование для выполнения швейных работ;

использовать ручные инструменты для выполнения швейных работ;

подготавливать швейную машину к работе с учётом безопасных правил её эксплуатации, выполнять простые операции машинной обработки (машинные строчки);

выполнять последовательность изготовления швейных изделий, осуществлять контроль качества;

характеризовать группы профессий, описывать тенденции их развития, объяснять социальное значение групп профессий.

К концу обучения *в 6 классе:*

характеризовать свойства конструкционных материалов;

называть народные промыслы по обработке металла;

называть и характеризовать виды металлов и их сплавов;

исследовать, анализировать и сравнивать свойства металлов и их сплавов;

классифицировать и характеризовать инструменты, приспособления и технологическое оборудование;

использовать инструменты, приспособления и технологическое оборудование при обработке тонколистового металла, проволоки;

выполнять технологические операции с использованием ручных инструментов, приспособлений, технологического оборудования;

обрабатывать металлы и их сплавы слесарным инструментом;

знать и называть пищевую ценность молока и молочных продуктов;

определять качество молочных продуктов, называть правила хранения продуктов;

называть и выполнять технологии приготовления блюд из молока и молочных продуктов;

называть виды теста, технологии приготовления разных видов теста;

называть национальные блюда из разных видов теста;

называть виды одежды, характеризовать стили одежды;

характеризовать современные текстильные материалы, их получение и свойства;

выбирать текстильные материалы для изделий с учётом их свойств;

самостоятельно выполнять чертёж выкроек швейного изделия;

соблюдать последовательность технологических операций по раскрою, пошиву и отделке изделия;

выполнять учебные проекты, соблюдая этапы и технологии изготовления проектных изделий.

К концу обучения *в 7 классе*:

исследовать и анализировать свойства конструкционных материалов;

выбирать инструменты и оборудование, необходимые для изготовления выбранного изделия по данной технологии;

применять технологии механической обработки конструкционных материалов;

осуществлять доступными средствами контроль качества изготавливаемого изделия, находить и устранять допущенные дефекты;

выполнять художественное оформление изделий;

называть пластмассы и другие современные материалы, анализировать их свойства, возможность применения в быту и на производстве;

осуществлять изготовление субъективно нового продукта, опираясь на общую технологическую схему;

оценивать пределы применимости данной технологии, в том числе с экономических и экологических позиций;

знать и называть пищевую ценность рыбы, морепродуктов продуктов; определять качество рыбы;

знать и называть пищевую ценность мяса животных, мяса птицы, определять качество;

называть и выполнять технологии приготовления блюд из рыбы,

характеризовать технологии приготовления из мяса животных, мяса птицы;

называть блюда национальной кухни из рыбы, мяса;

характеризовать мир профессий, связанных с изучаемыми технологиями, их востребованность на рынке труда.

*Предметные результаты освоения содержания модуля «Робототехника»*

К концу обучения *в 5 классе:*

классифицировать и характеризовать роботов по видам и назначению; знать основные законы робототехники;

называть и характеризовать назначение деталей робототехнического конструктора;

характеризовать составные части роботов, датчики в современных робототехнических системах;

получить опыт моделирования машин и механизмов с помощью робототехнического конструктора;

применять навыки моделирования машин и механизмов с помощью робототехнического конструктора;

владеть навыками индивидуальной и коллективной деятельности, направленной на создание робототехнического продукта.

К концу обучения *в 6 классе*:

называть виды транспортных роботов, описывать их назначение;

конструировать мобильного робота по схеме; усовершенствовать конструкцию;

программировать мобильного робота;

управлять мобильными роботами в компьютерно-управляемых средах;

называть и характеризовать датчики, использованные при проектировании мобильного робота;

уметь осуществлять робототехнические проекты;

презентовать изделие.

К концу обучения *в 7 классе*:

называть виды промышленных роботов, описывать их назначение и функции;

назвать виды бытовых роботов, описывать их назначение и функции;

использовать датчики и программировать действие учебного робота в зависимости от задач проекта;

осуществлять робототехнические проекты, совершенствовать конструкцию, испытывать и презентовать результат проекта.

К концу обучения *в 8 классе*:

называть основные законы и принципы теории автоматического управления и регулирования, методы использования в робототехнических системах;

реализовывать полный цикл создания робота;

конструировать и моделировать робототехнические системы;

приводить примеры применения роботов из различных областей материального мира;

характеризовать конструкцию беспилотных воздушных судов; описывать сферы их применения;

характеризовать возможности роботов, роботехнических систем и направления их применения.

К концу обучения *в 9 классе*:

характеризовать автоматизированные и роботизированные производственные линии;

анализировать перспективы развития робототехники;

характеризовать мир профессий, связанных с робототехникой, их востребованность на рынке труда;

характеризовать принципы работы системы интернет вещей; сферы применения системы интернет вещей в промышленности и быту;

реализовывать полный цикл создания робота;

конструировать и моделировать робототехнические системы с использованием материальных конструкторов с компьютерным управлением и обратной связью;

использовать визуальный язык для программирования простых робототехнических систем;

составлять алгоритмы и программы по управлению робототехническими системами;

самостоятельно осуществлять робототехнические проекты.

*Предметные результаты освоения содержания модуля «Компьютерная графика. Черчение»*

К концу обучения *в 5 классе:*

называть виды и области применения графической информации;

называть типы графических изображений (рисунок, диаграмма, графики, графы, эскиз, технический рисунок, чертёж, схема, карта, пиктограмма и другие);

называть основные элементы графических изображений (точка, линия, контур, буквы и цифры, условные знаки);

называть и применять чертёжные инструменты;

читать и выполнять чертежи на листе А4 (рамка, основная надпись, масштаб, виды, нанесение размеров).

К концу обучения *в 6 классе:*

знать и выполнять основные правила выполнения чертежей с использованием чертёжных инструментов;

знать и использовать для выполнения чертежей инструменты графического редактора;

понимать смысл условных графических обозначений, создавать с их помощью графические тексты;

создавать тексты, рисунки в графическом редакторе.

К концу обучения *в 7 классе*:

называть виды конструкторской документации;

называть и характеризовать виды графических моделей;

выполнять и оформлять сборочный чертёж;

владеть ручными способами вычерчивания чертежей, эскизов и технических рисунков деталей;

владеть автоматизированными способами вычерчивания чертежей, эскизов и технических рисунков;

уметь читать чертежи деталей и осуществлять расчёты по чертежам.

К концу обучения *в 8 классе:*

использовать программное обеспечение для создания проектной документации;

создавать различные виды документов;

владеть способами создания, редактирования и трансформации графических объектов;

выполнять эскизы, схемы, чертежи с использованием чертёжных инструментов и приспособлений и (или) с использованием программного обеспечения;

создавать и редактировать сложные 3D-модели и сборочные чертежи. К концу обучения *в 9 классе:*

выполнять эскизы, схемы, чертежи с использованием чертёжных инструментов и приспособлений и (или) в системе автоматизированного проектирования (САПР);

создавать 3D-модели в системе автоматизированного проектирования  $(CA\Pi P);$ 

оформлять конструкторскую документацию, в том числе с использованием систем автоматизированного проектирования (САПР);

характеризовать мир профессий, связанных с изучаемыми технологиями, их востребованность на рынке труда.

*Предметные результаты освоения содержания модуля «3Dмоделирование, прототипирование, макетирование»*

К концу обучения *в 7 классе:*

называть виды, свойства и назначение моделей;

называть виды макетов и их назначение;

создавать макеты различных видов, в том числе с использованием программного обеспечения;

выполнять развёртку и соединять фрагменты макета;

выполнять сборку деталей макета;

разрабатывать графическую документацию;

характеризовать мир профессий, связанных с изучаемыми технологиями макетирования, их востребованность на рынке труда.

К концу обучения *в 8 классе:*

разрабатывать оригинальные конструкции с использованием 3Dмоделей, проводить их испытание, анализ, способы модернизации в зависимости от результатов испытания;

создавать 3D-модели, используя программное обеспечение;

устанавливать адекватность модели объекту и целям моделирования;

проводить анализ и модернизацию компьютерной модели;

изготавливать прототипы с использованием технологического оборудования (3D-принтер, лазерный гравёр и другие);

модернизировать прототип в соответствии с поставленной задачей; презентовать изделие.

К концу обучения *в 9 классе*:

использовать редактор компьютерного трёхмерного проектирования для создания моделей сложных объектов;

изготавливать прототипы с использованием технологического оборудования (3D-принтер, лазерный гравёр и другие);

называть и выполнять этапы аддитивного производства;

модернизировать прототип в соответствии с поставленной задачей; называть области применения 3D-моделирования;

характеризовать мир профессий, связанных с изучаемыми технологиями 3D-моделирования, их востребованность на рынке труда.

*Предметные результаты освоения содержания вариативного модуля «Автоматизированные системы»*

К концу обучения *в 8–9 классах:*

называть признаки автоматизированных систем, их виды;

называть принципы управления технологическими процессами;

характеризовать управляющие и управляемые системы, функции обратной связи;

осуществлять управление учебными техническими системами;

конструировать автоматизированные системы;

называть основные электрические устройства и их функции для создания автоматизированных систем;

объяснять принцип сборки электрических схем;

выполнять сборку электрических схем с использованием электрических устройств и систем;

определять результат работы электрической схемы при использовании различных элементов;

осуществлять программирование автоматизированных систем на основе использования программированных логических реле;

разрабатывать проекты автоматизированных систем, направленных на эффективное управление технологическими процессами на производстве и в быту;

характеризовать мир профессий, связанных с автоматизированными системами, их востребованность на региональном рынке труда.

*Предметные результаты освоения содержания модуля «Животноводство»*

К концу обучения *в 7–8 классах:*

характеризовать основные направления животноводства;

характеризовать особенности основных видов сельскохозяйственных животных своего региона;

описывать полный технологический цикл получения продукции животноводства своего региона;

называть виды сельскохозяйственных животных, характерных для данного региона;

оценивать условия содержания животных в различных условиях;

владеть навыками оказания первой помощи заболевшим или пораненным животным;

характеризовать способы переработки и хранения продукции животноводства;

характеризовать пути цифровизации животноводческого производства;

объяснять особенности сельскохозяйственного производства своего региона;

характеризовать мир профессий, связанных с животноводством, их востребованность на региональном рынке труда.

*Предметные результаты освоения содержания модуля «Растениеводство»*

К концу обучения *в 7–8 классах***:**

характеризовать основные направления растениеводства;

описывать полный технологический цикл получения наиболее распространённой растениеводческой продукции своего региона;

характеризовать виды и свойства почв данного региона;

называть ручные и механизированные инструменты обработки почвы;

классифицировать культурные растения по различным основаниям;

называть полезные дикорастущие растения и знать их свойства;

назвать опасные для человека дикорастущие растения;

называть полезные для человека грибы;

называть опасные для человека грибы;

владеть методами сбора, переработки и хранения полезных дикорастущих растений и их плодов;

владеть методами сбора, переработки и хранения полезных для человека грибов;

характеризовать основные направления цифровизации и роботизации в растениеводстве;

получить опыт использования цифровых устройств и программных сервисов в технологии растениеводства;

характеризовать мир профессий, связанных с растениеводством, их востребованность на региональном рынке труда.

# **ТЕМАТИЧЕСКОЕ ПЛАНИРОВАНИЕ 5 КЛАСС**

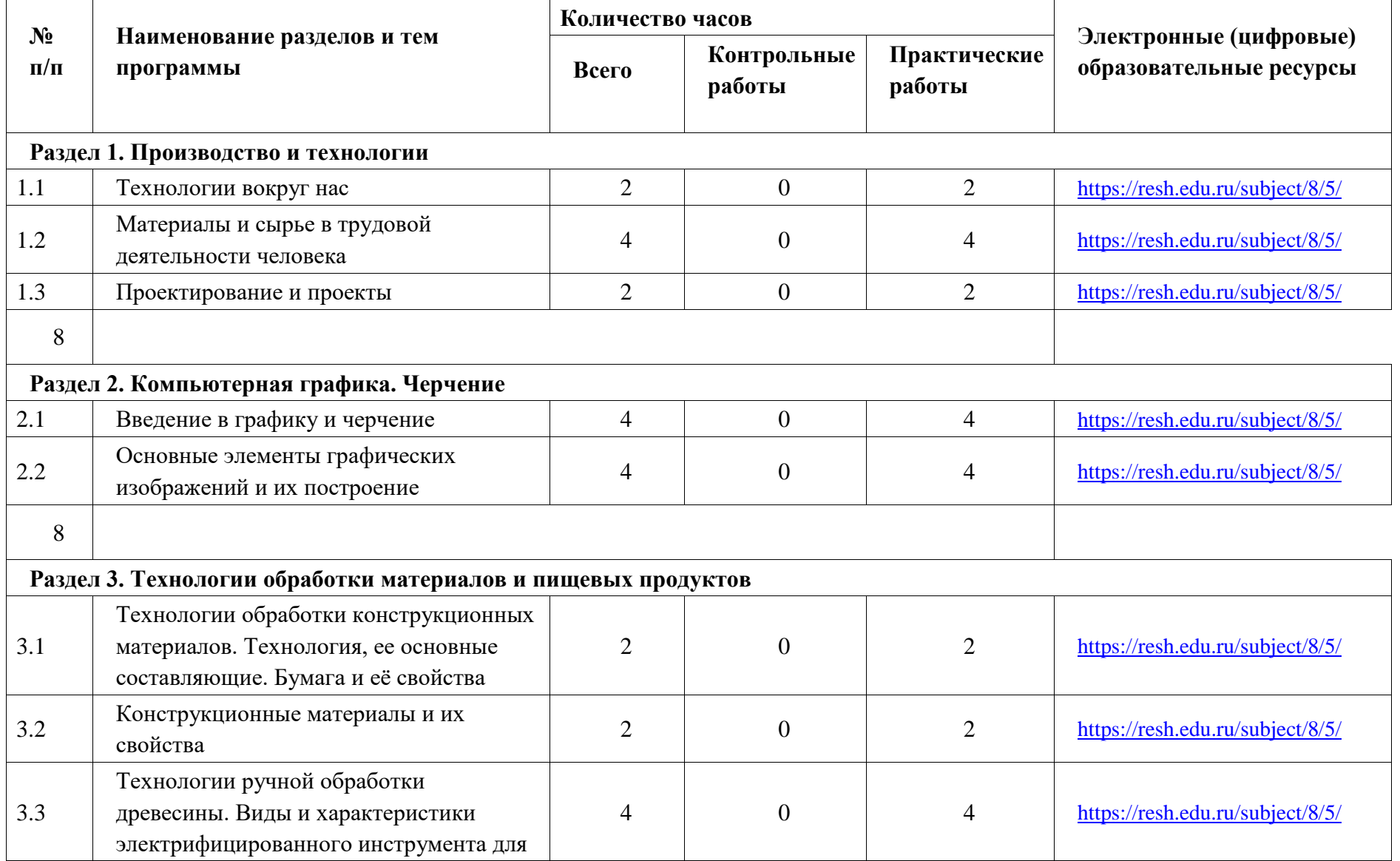

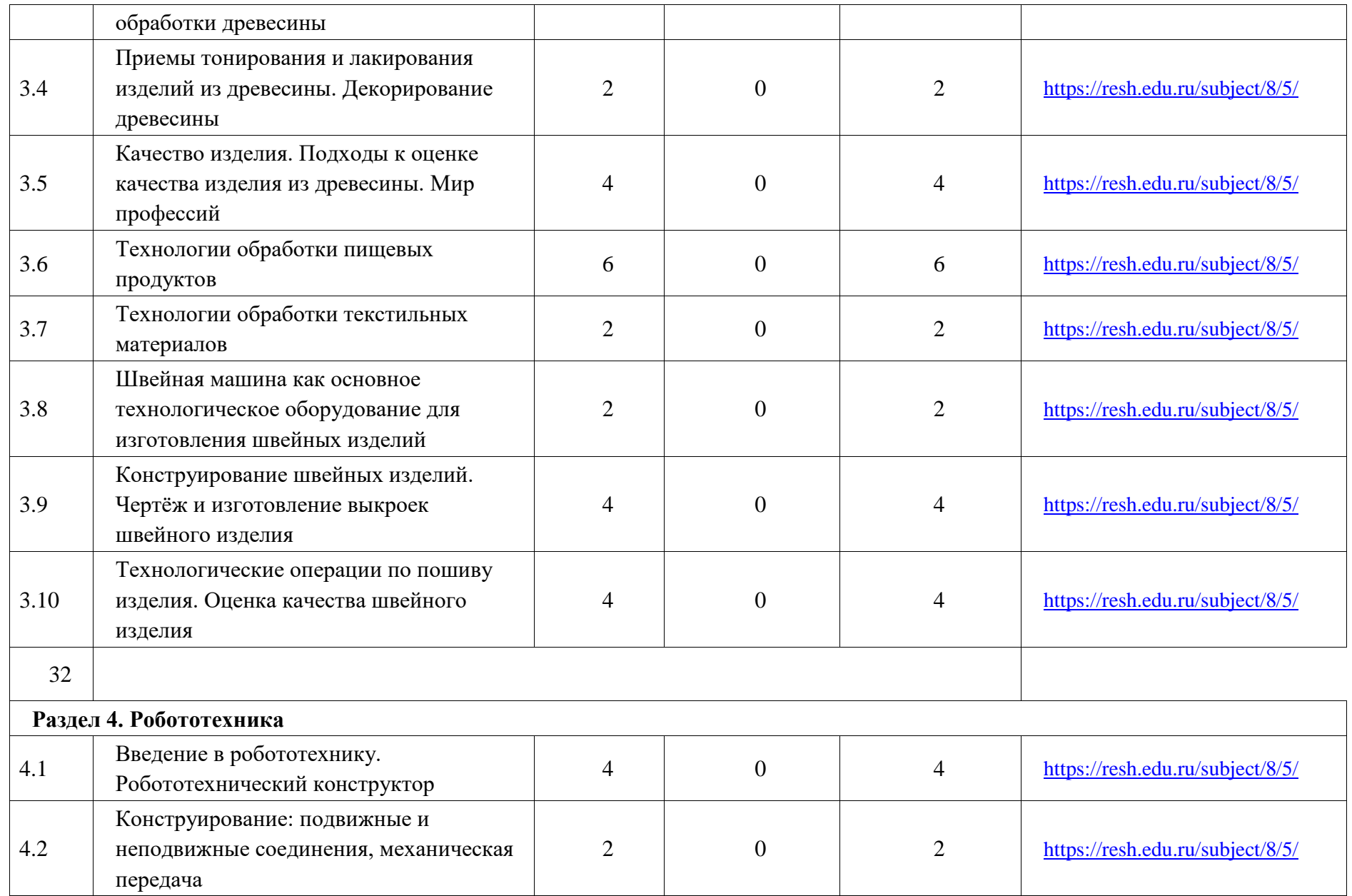

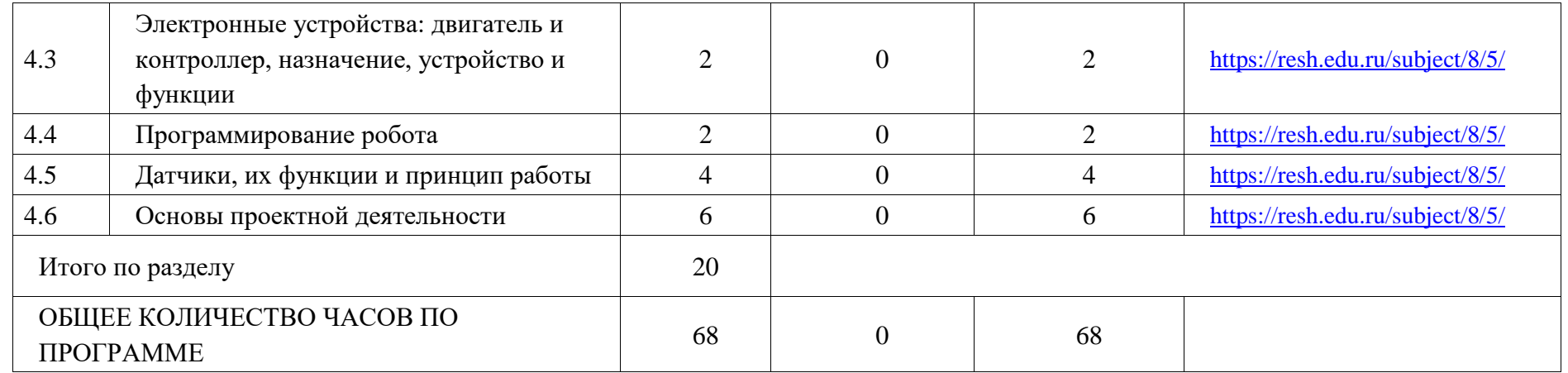

# **6 КЛАСС**

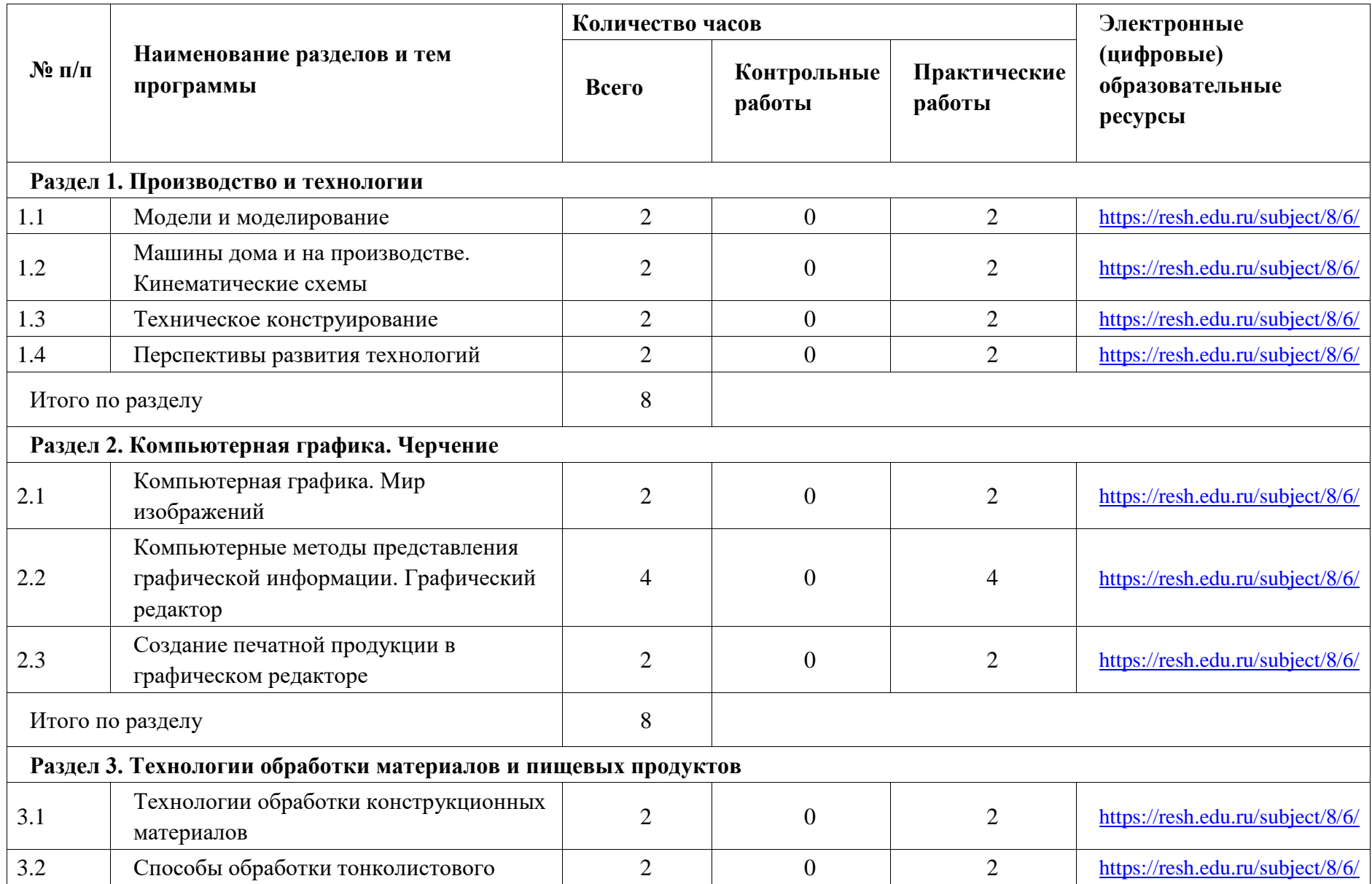
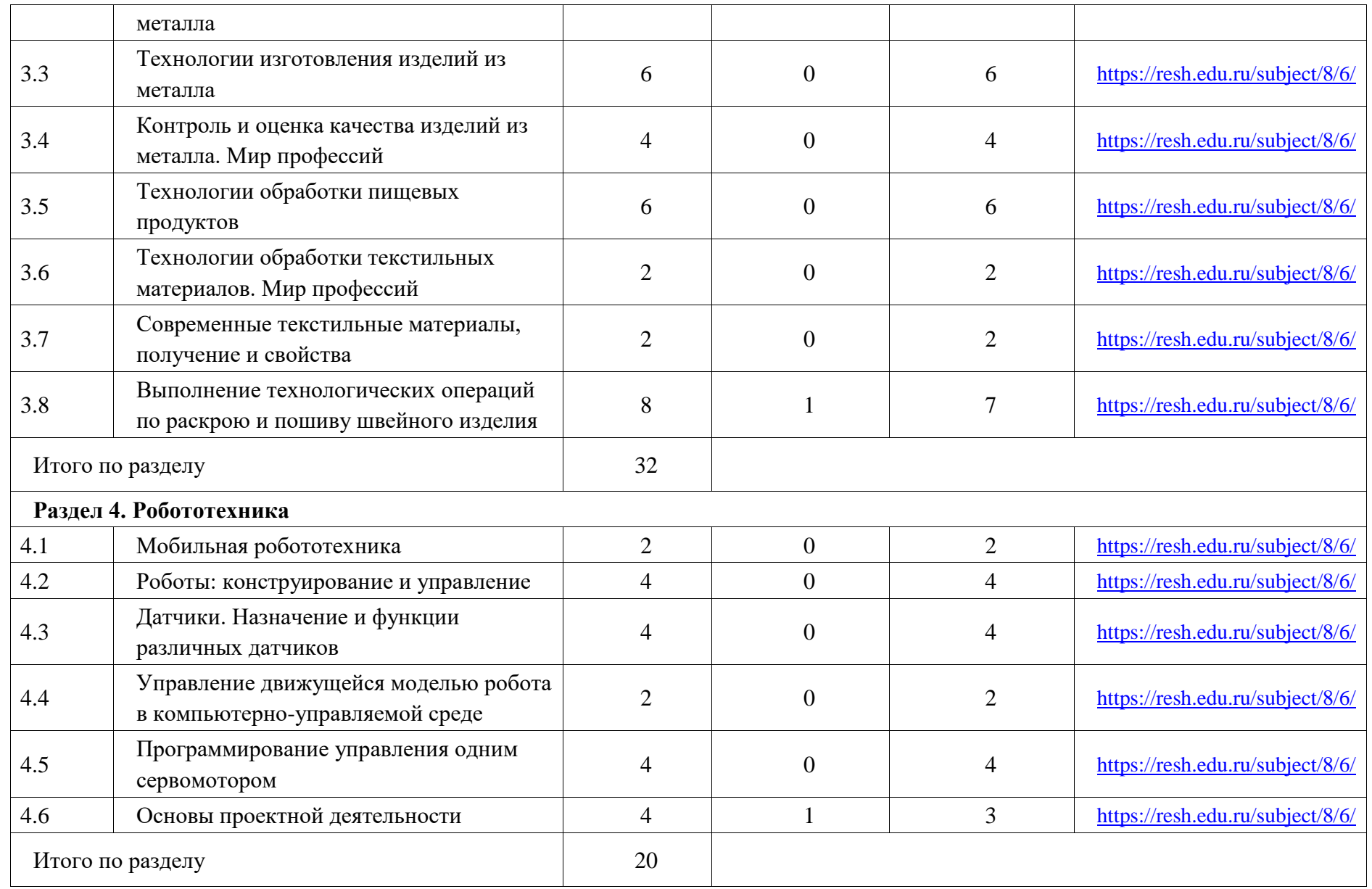

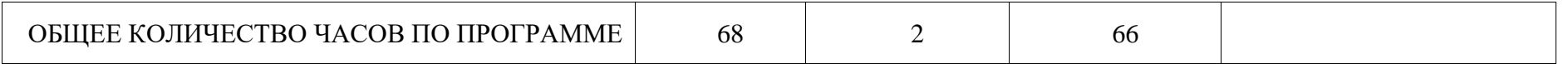

# **ТЕМАТИЧЕСКОЕ ПЛАНИРОВАНИЕ 7 КЛАСС (ИНВАРИАНТНЫЕ МОДУЛИ)**

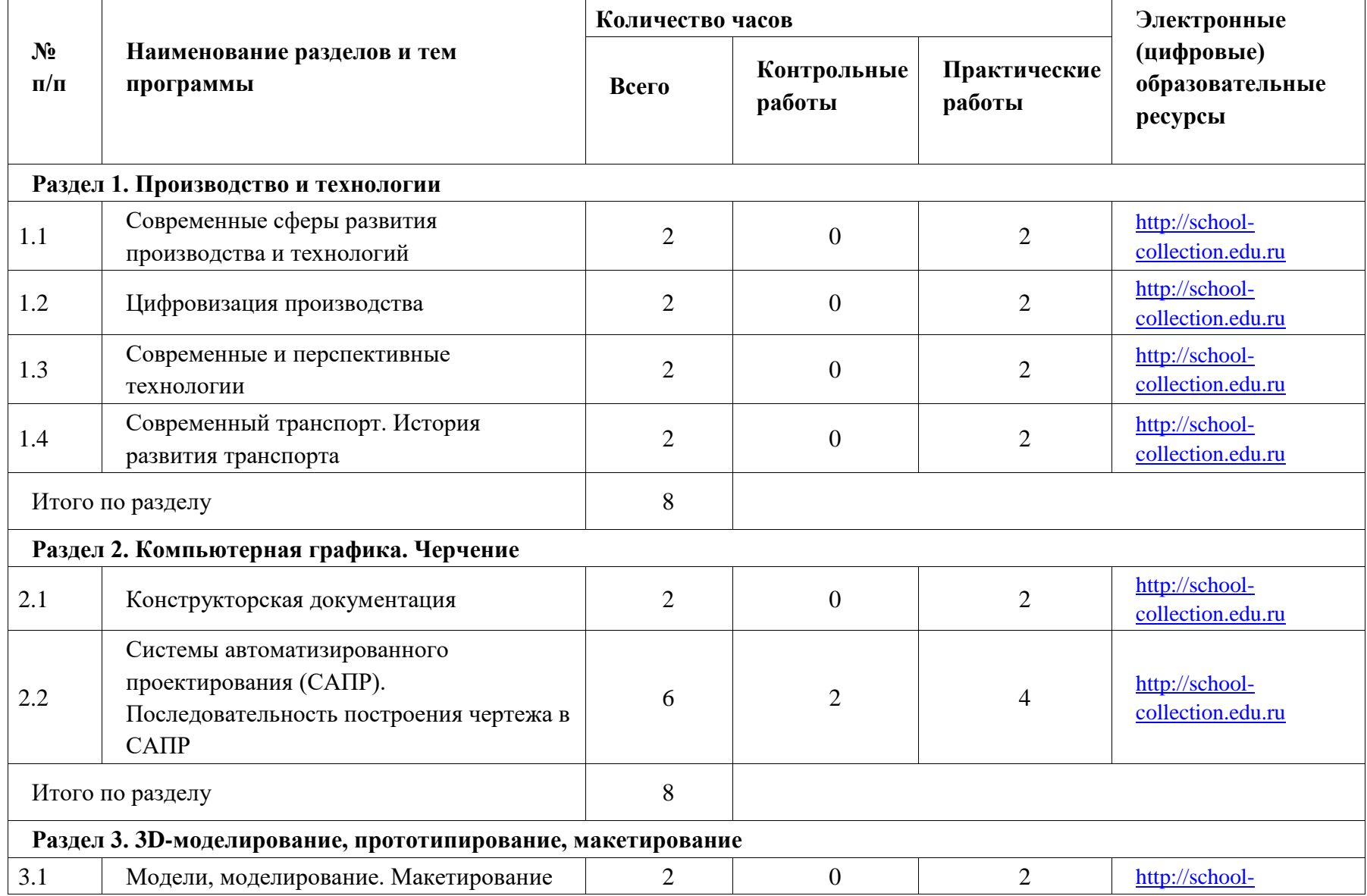

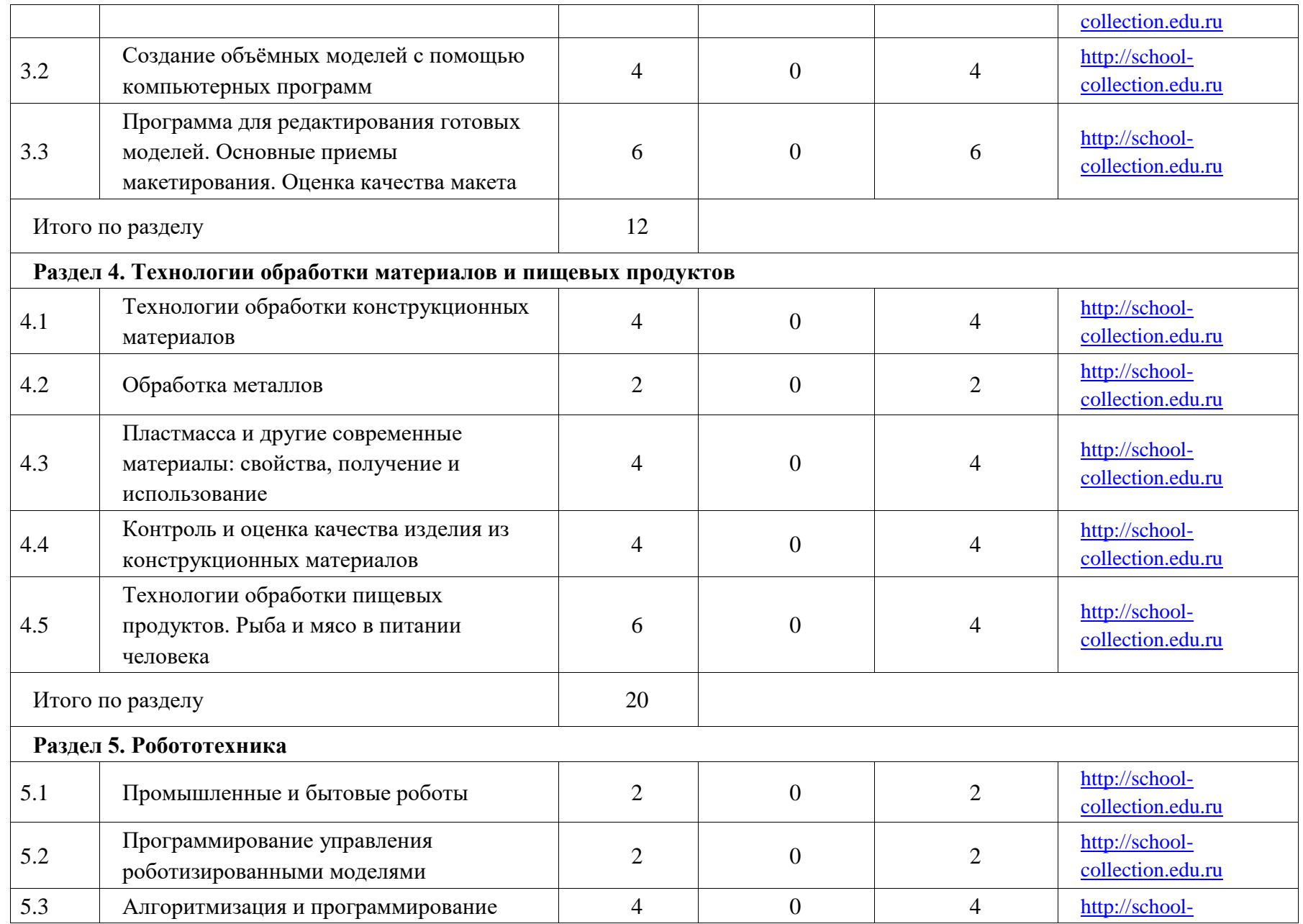

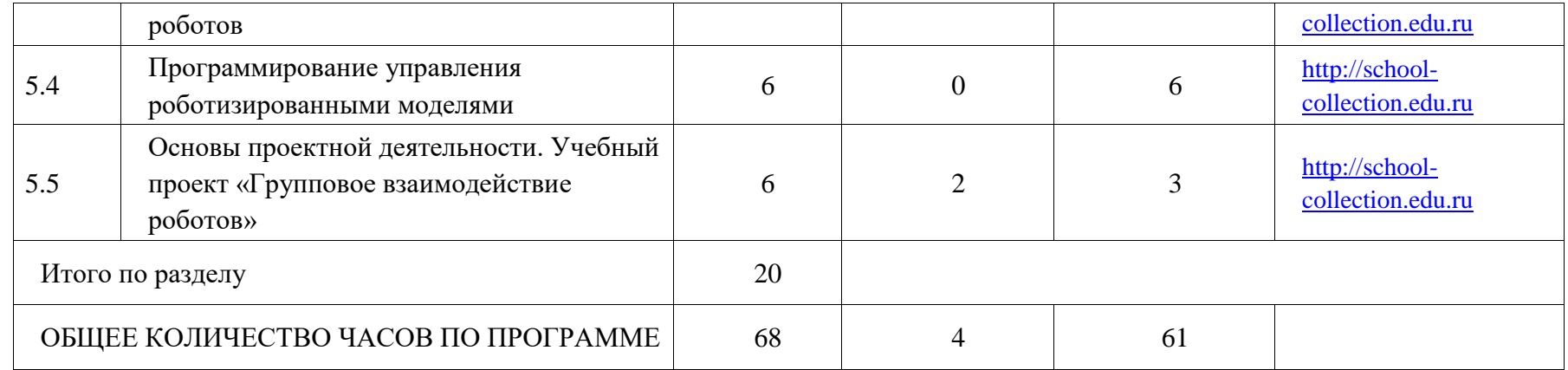

### **ПОУРОЧНОЕ ПЛАНИРОВАНИЕ**

## **5 КЛАСС**

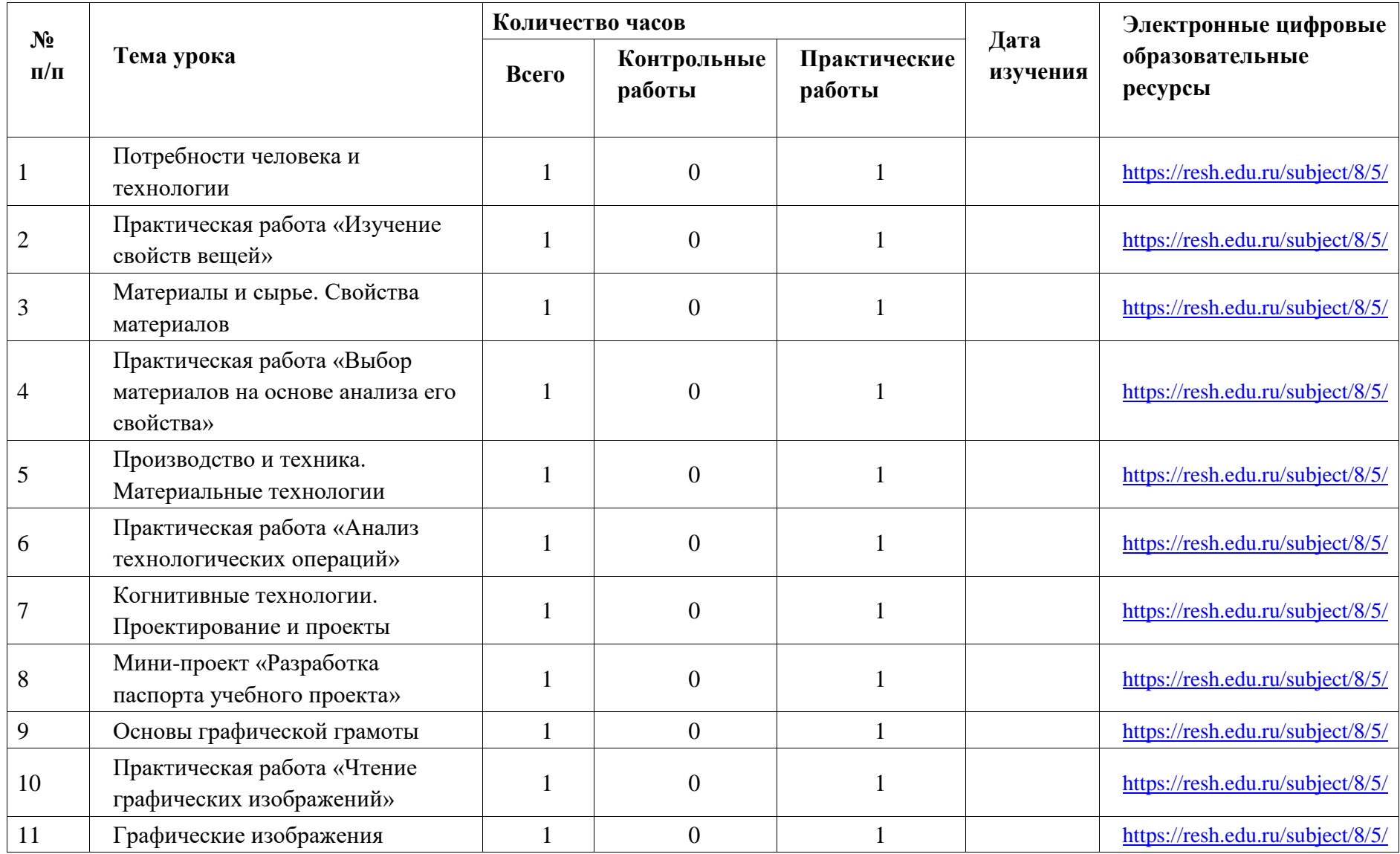

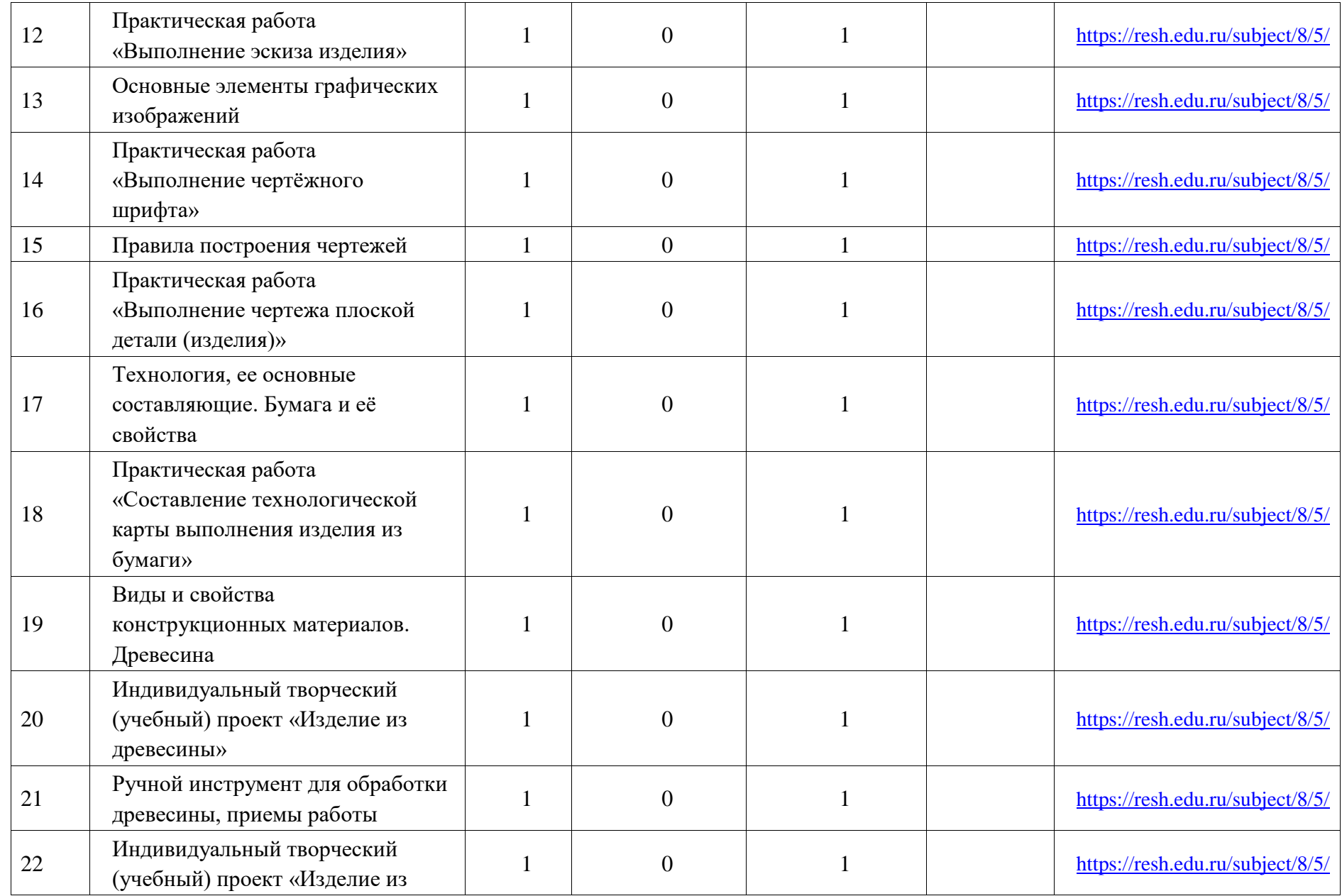

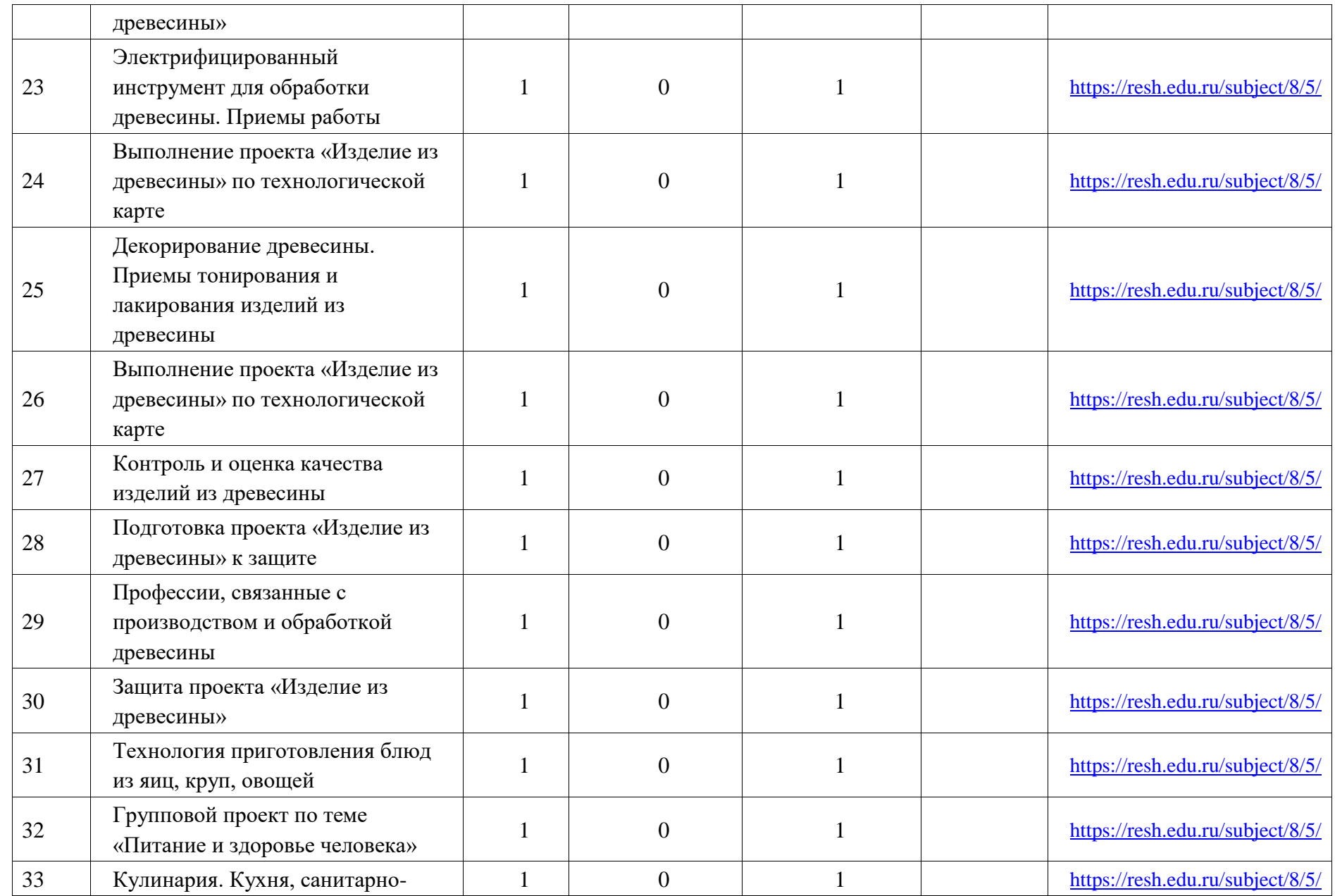

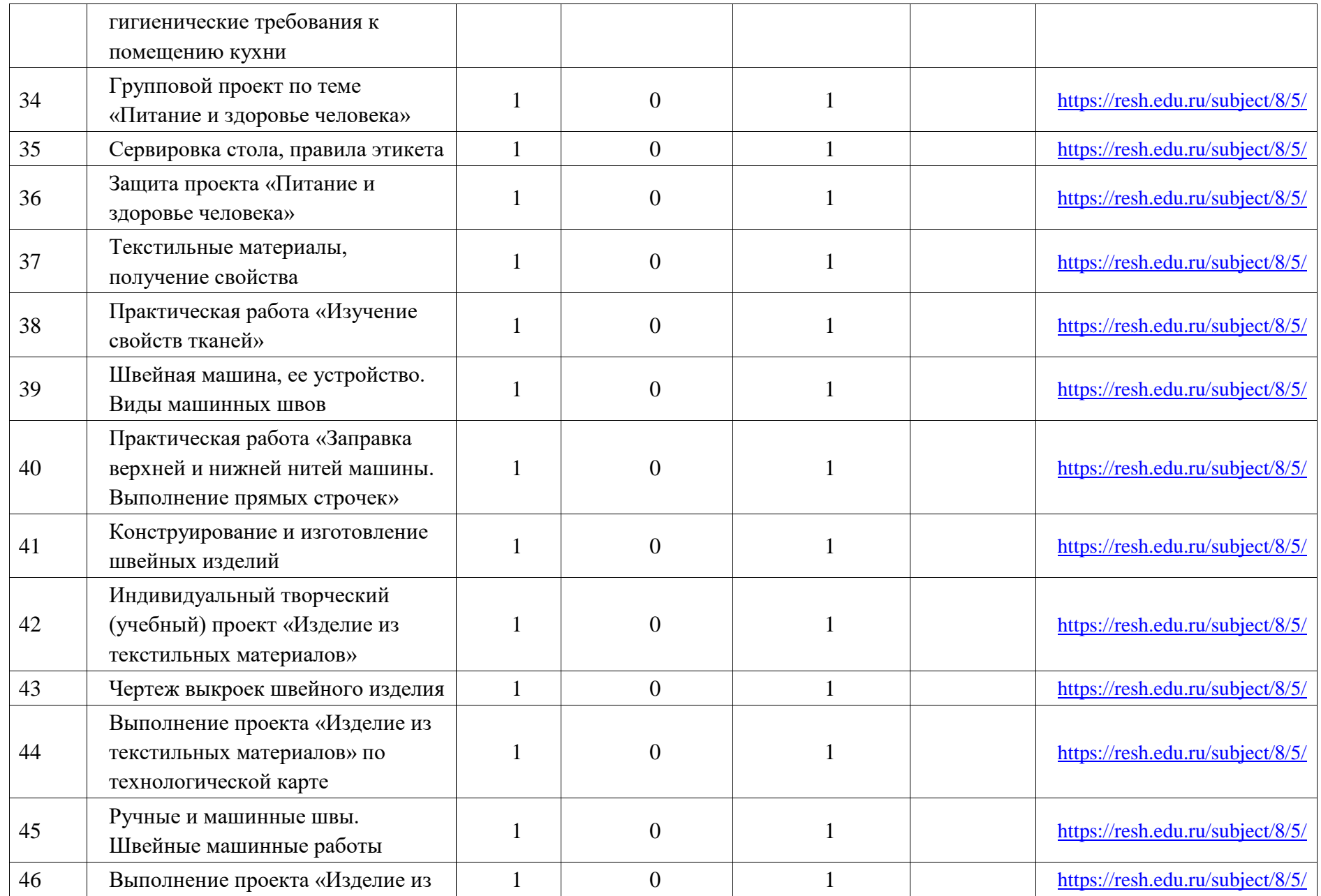

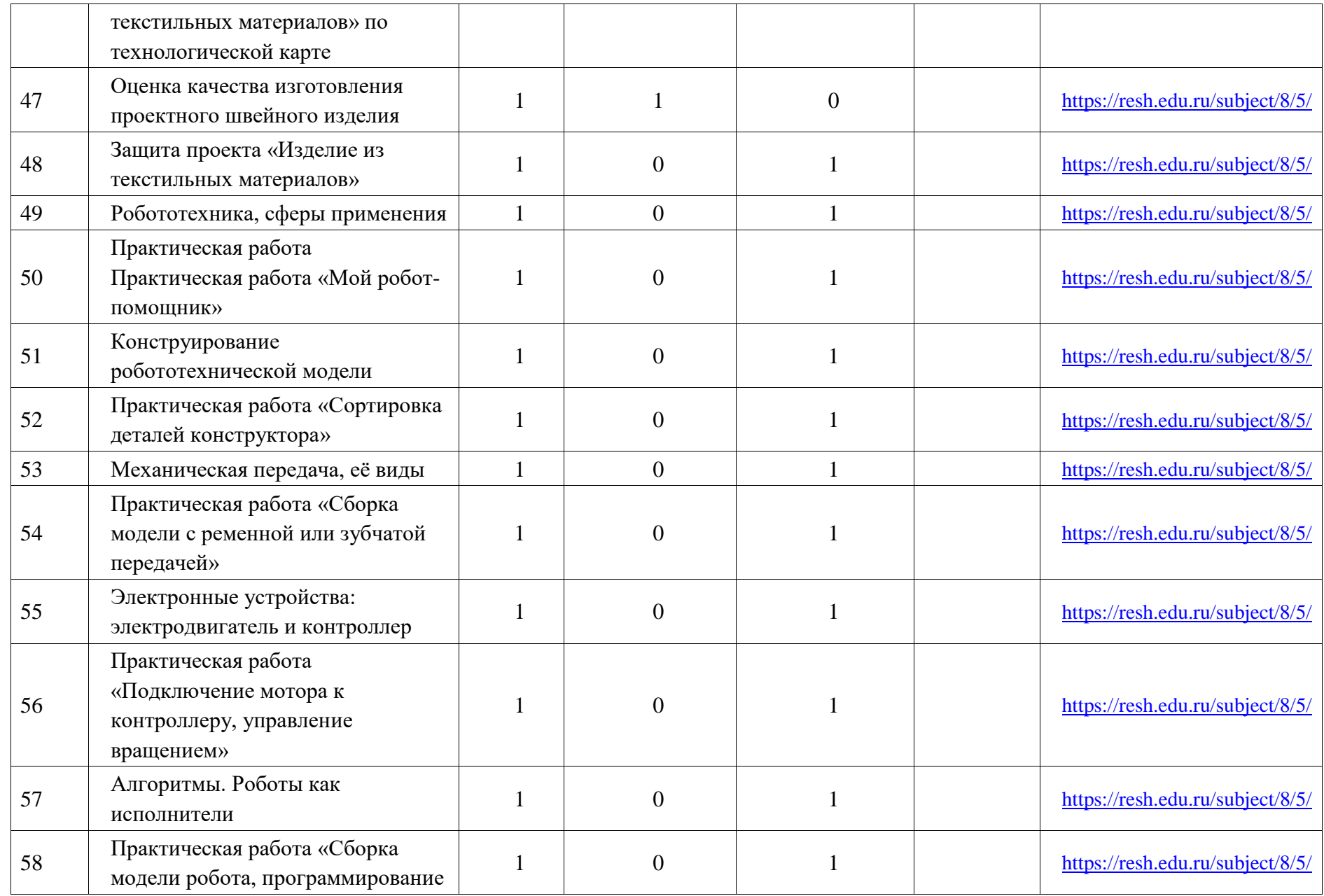

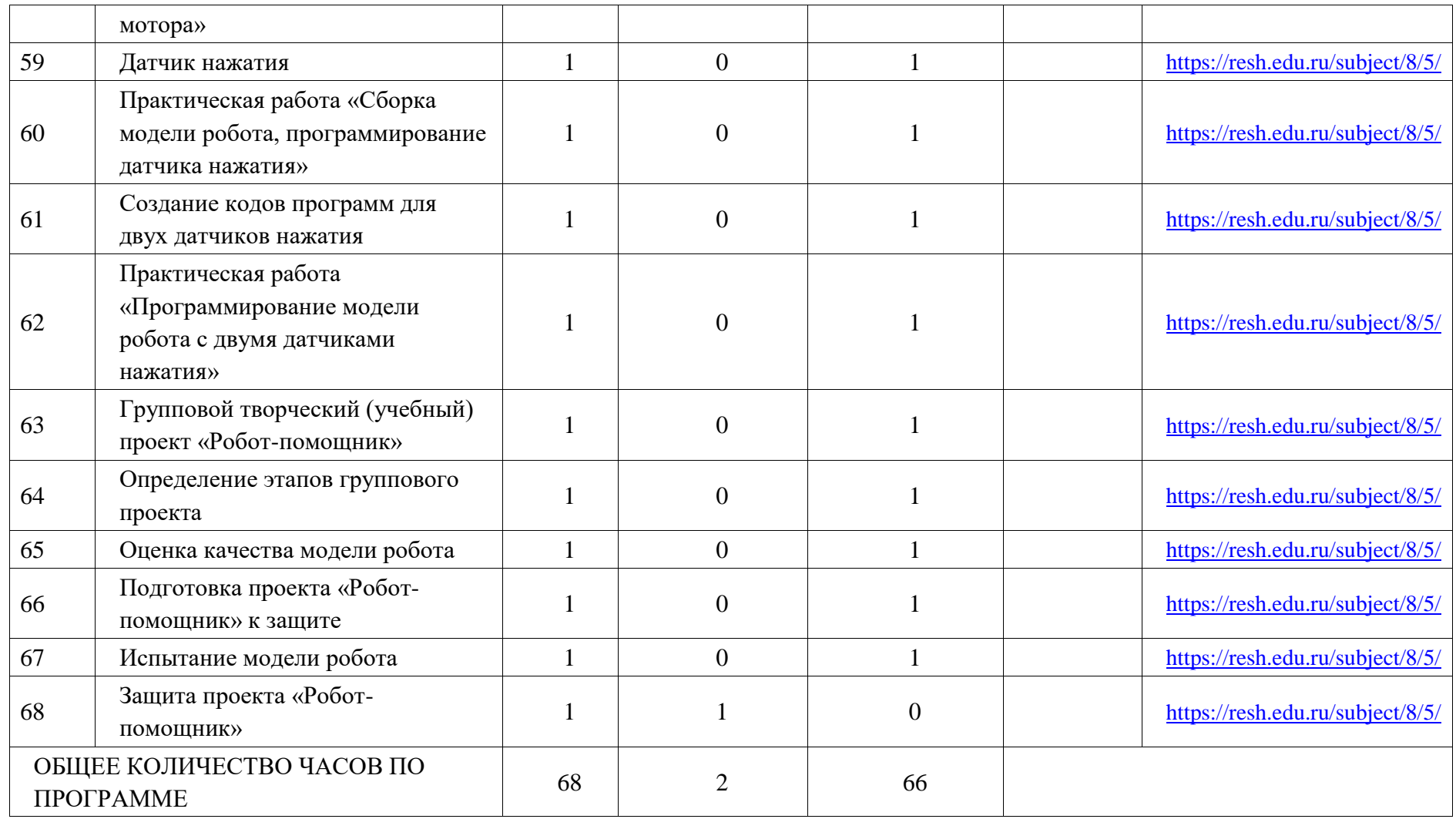

## **6 КЛАСС**

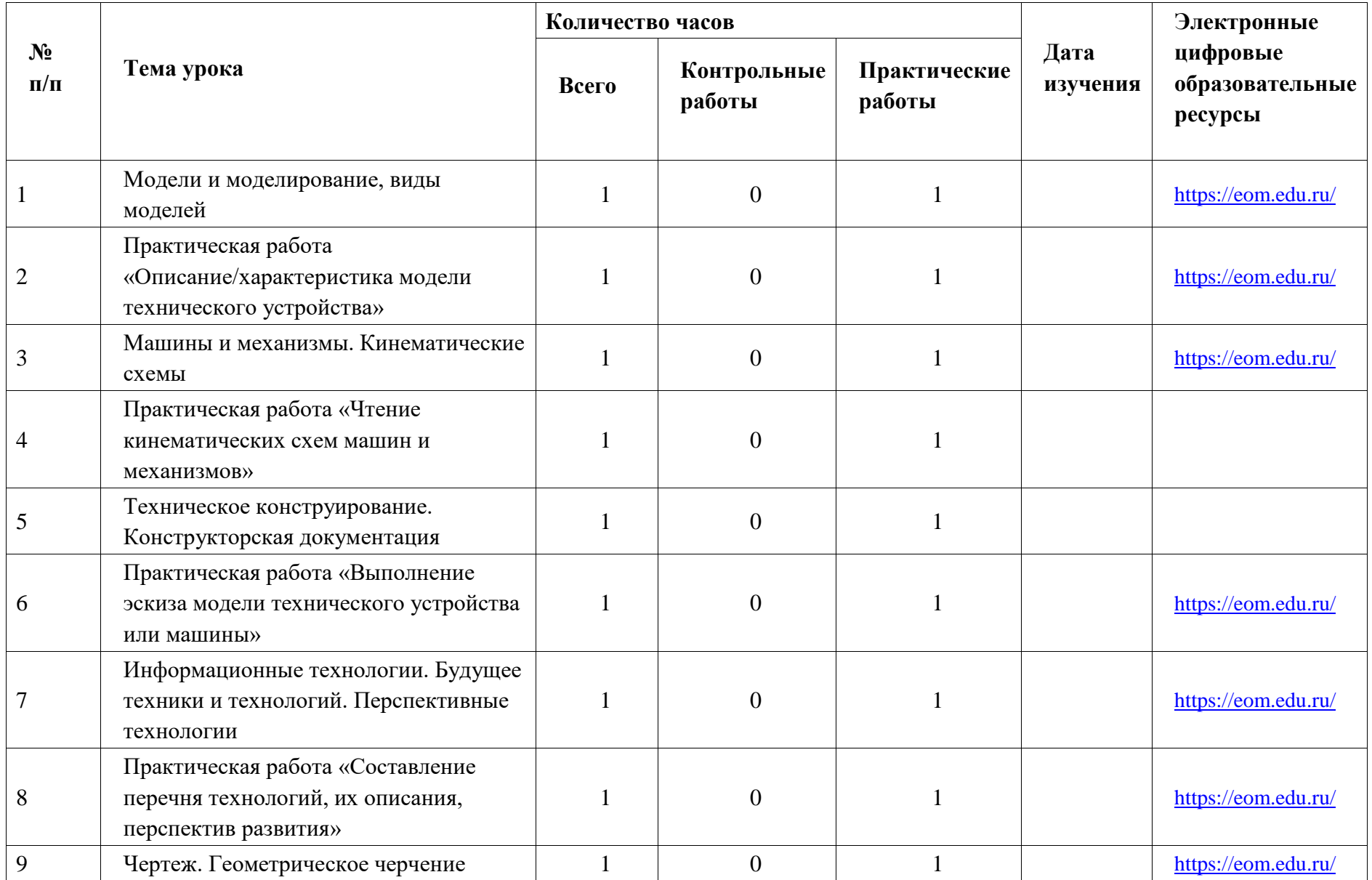

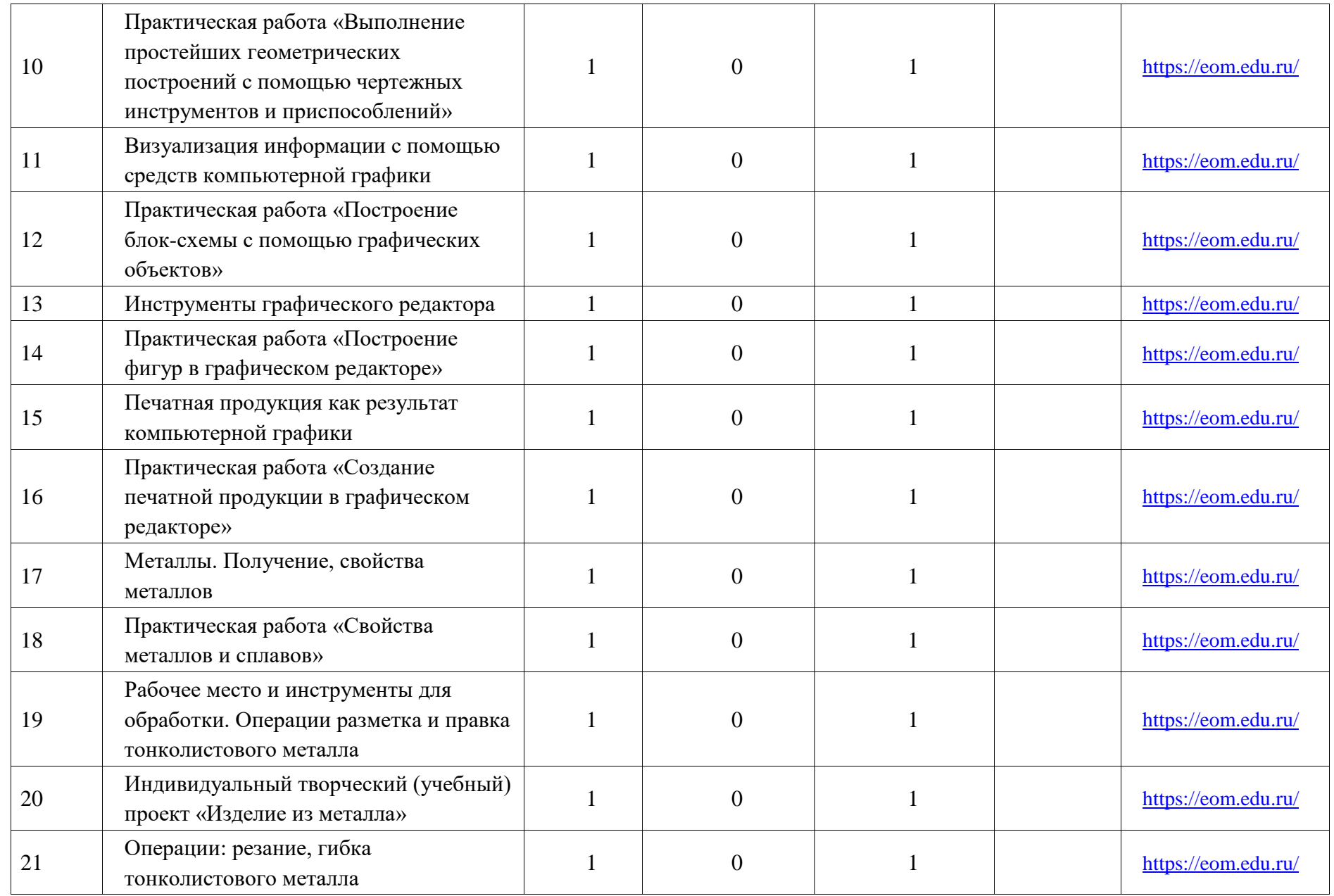

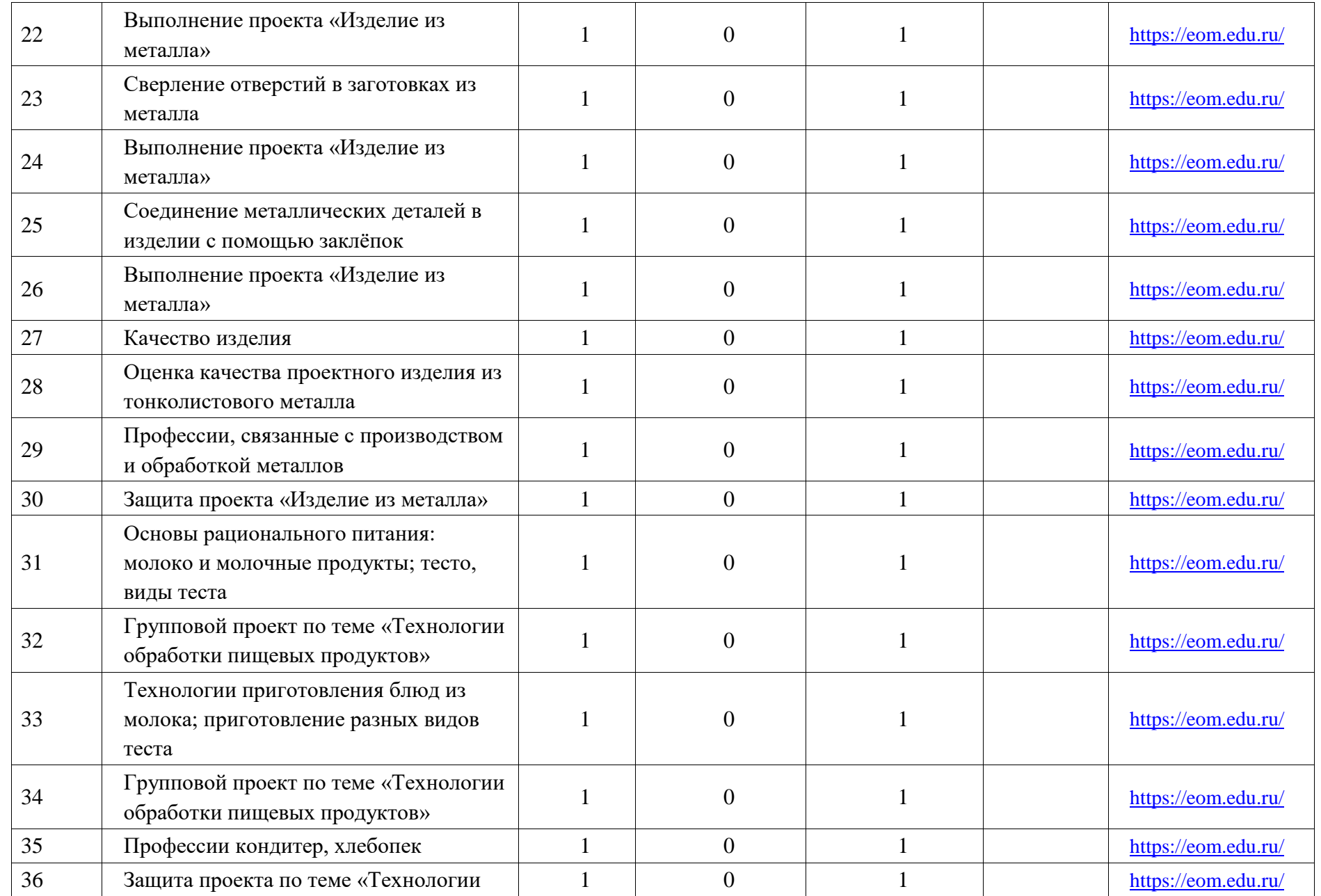

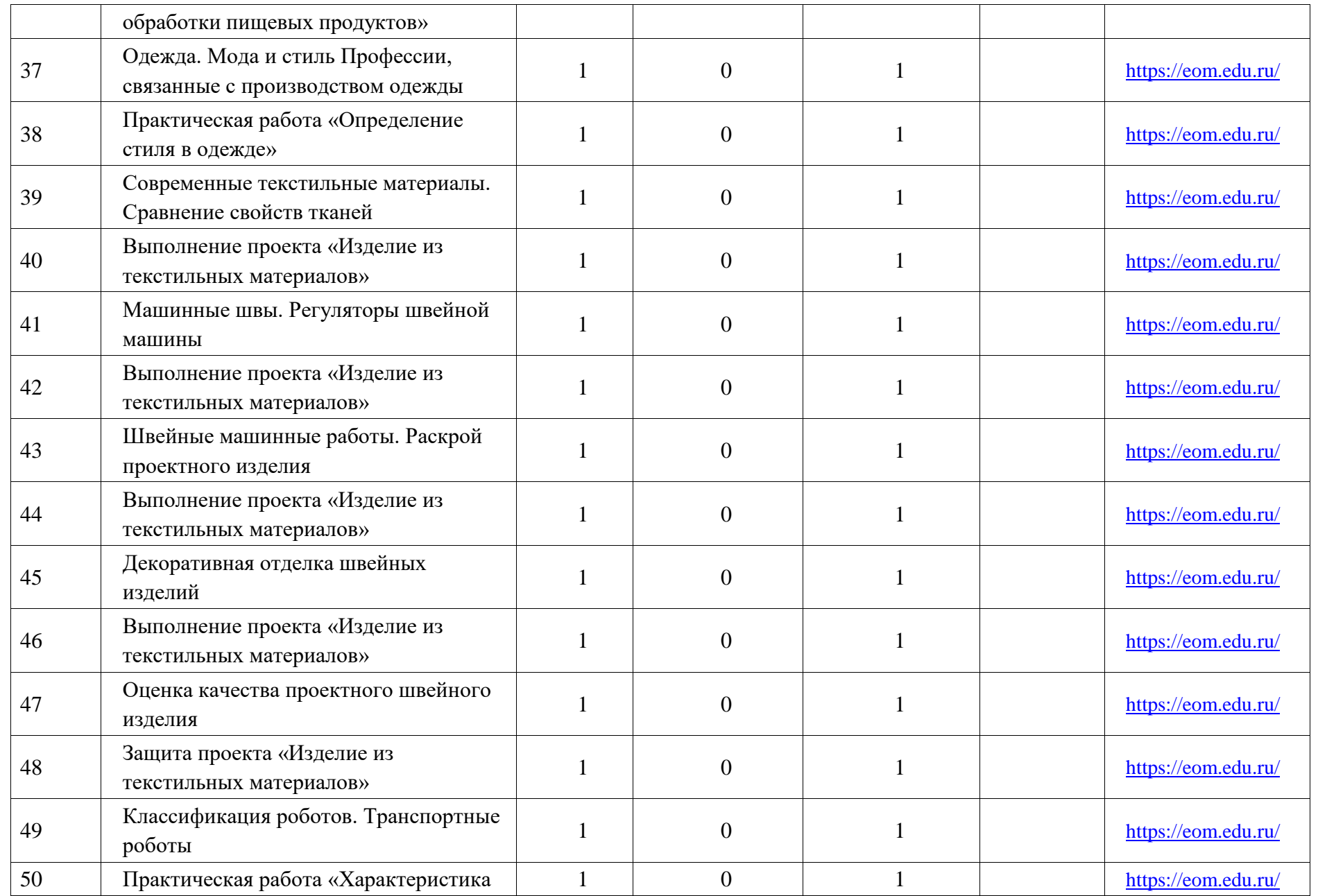

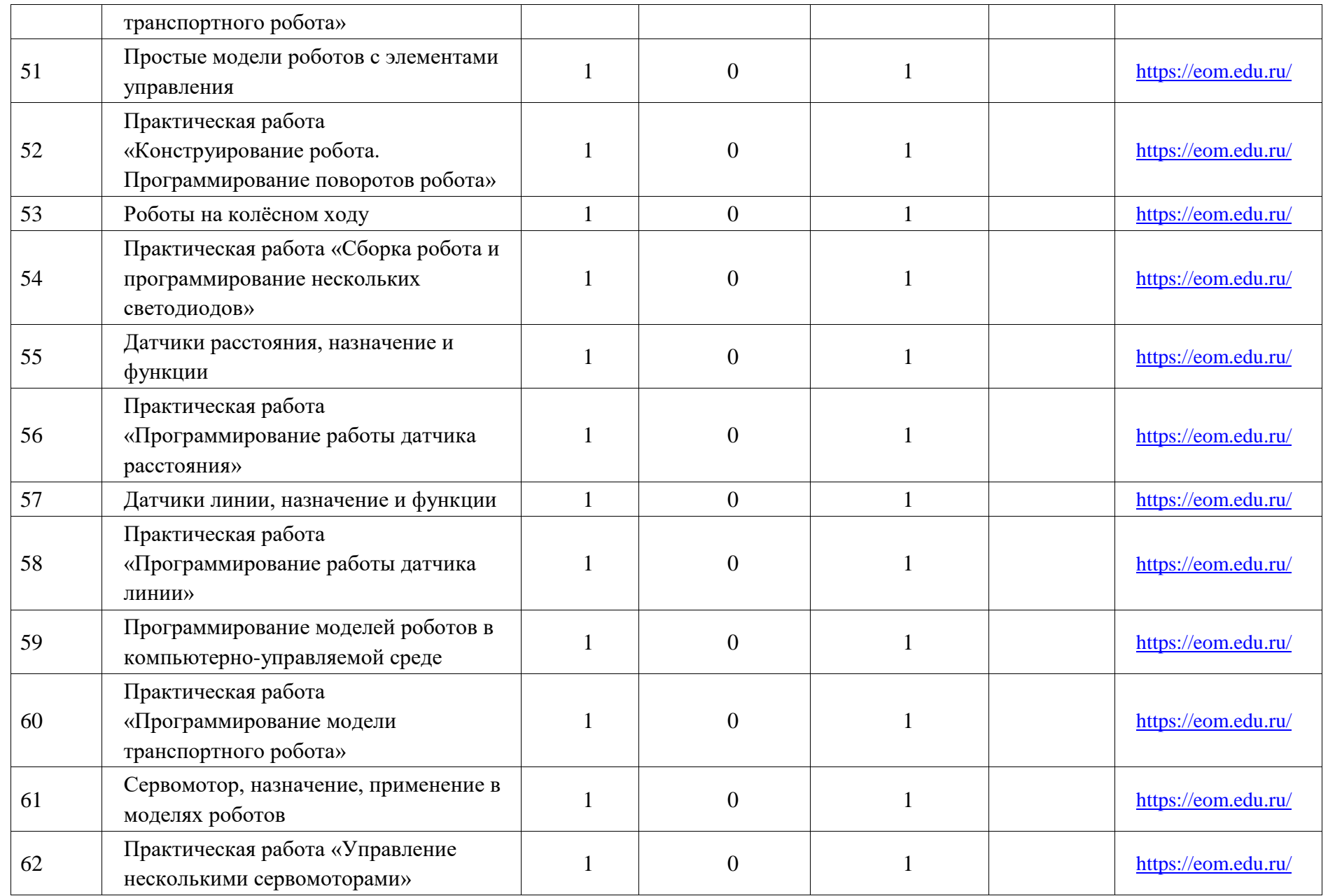

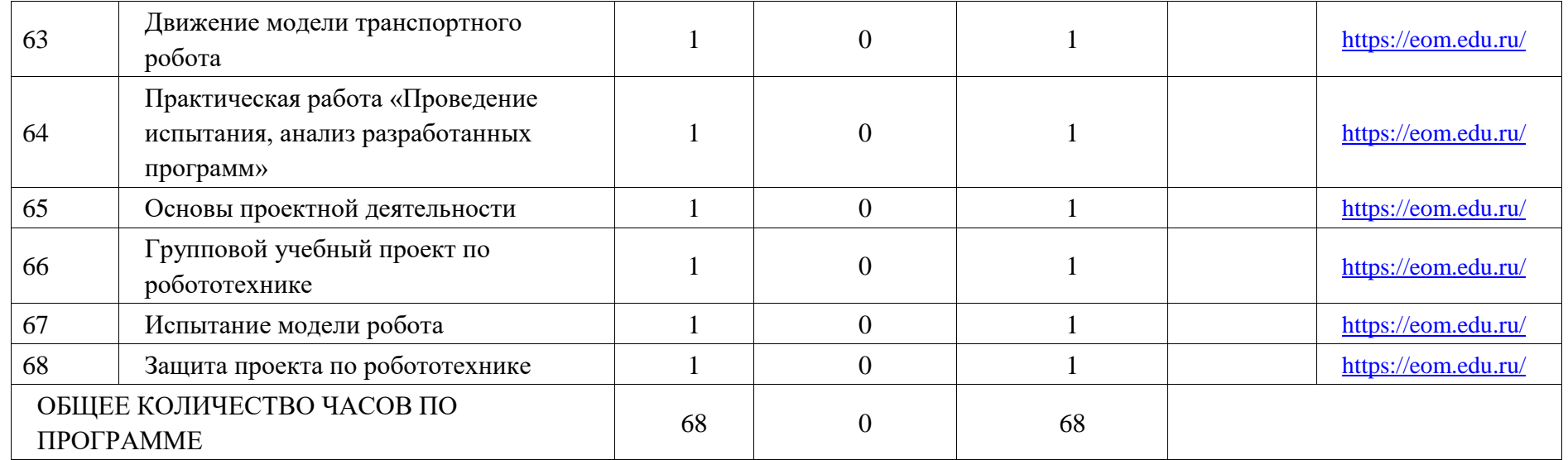

# **ПОУРОЧНОЕ ПЛАНИРОВАНИЕ. 7 КЛАСС 7 КЛАСС (ИНВАРИАНТНЫЕ МОДУЛИ)**

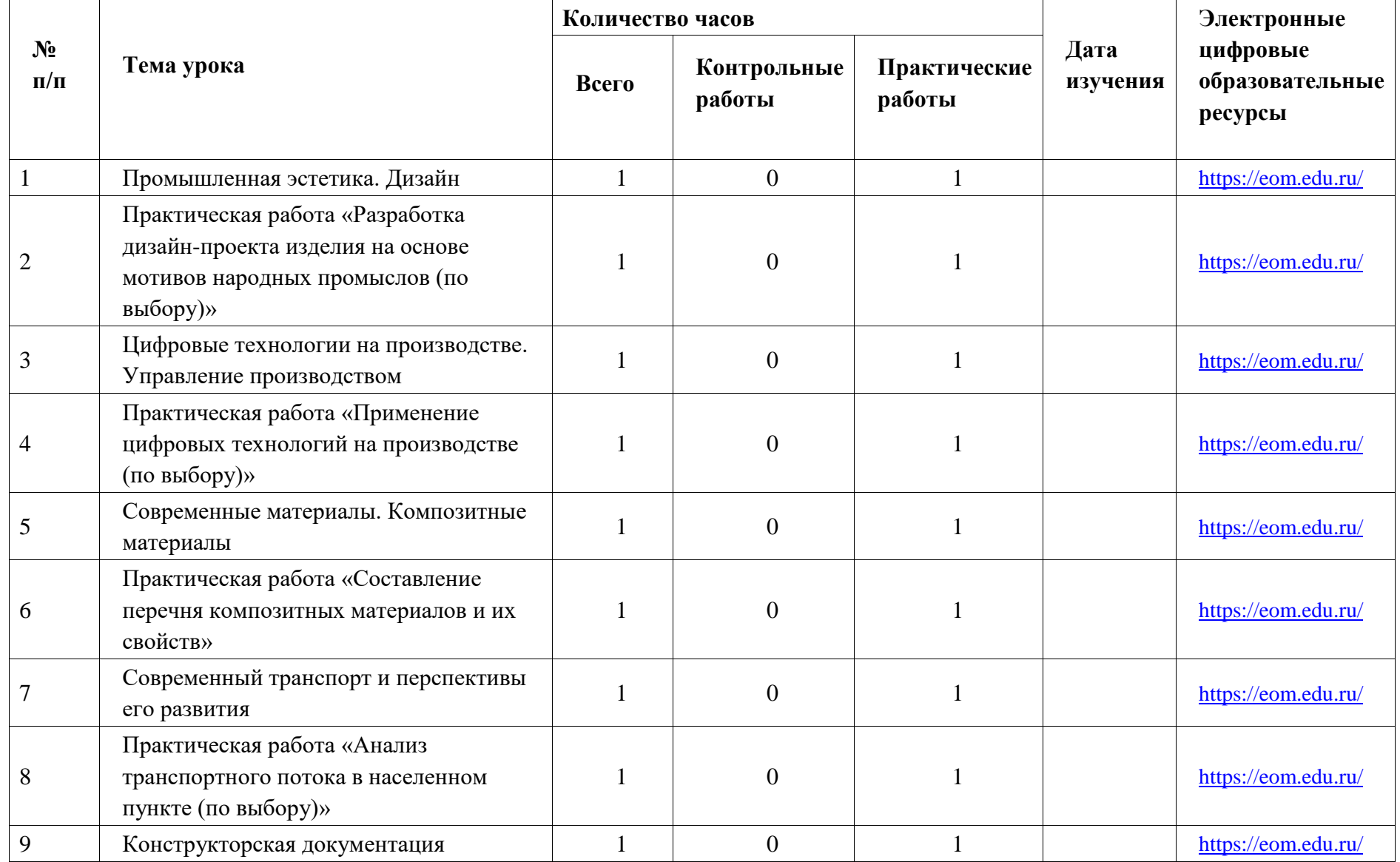

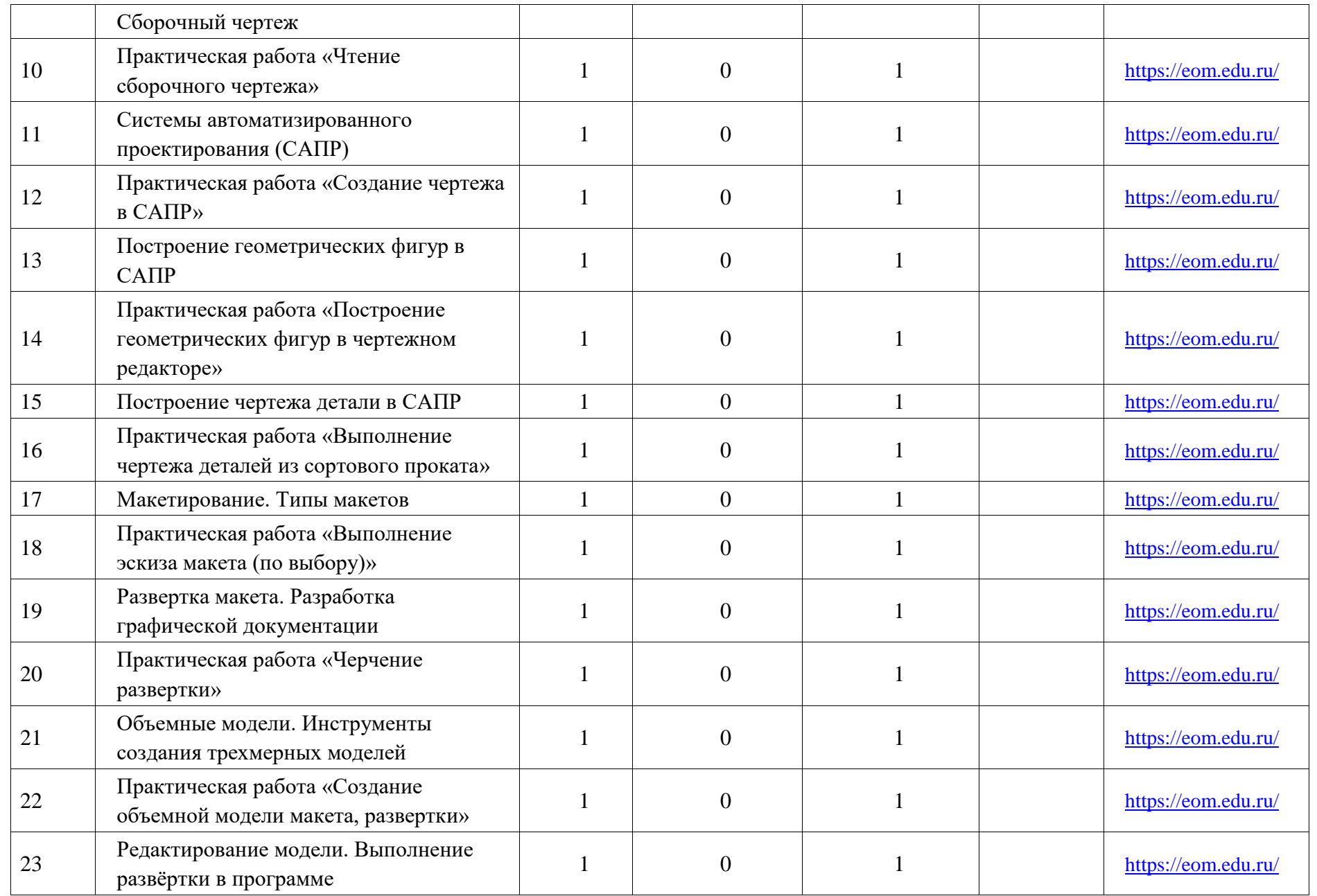

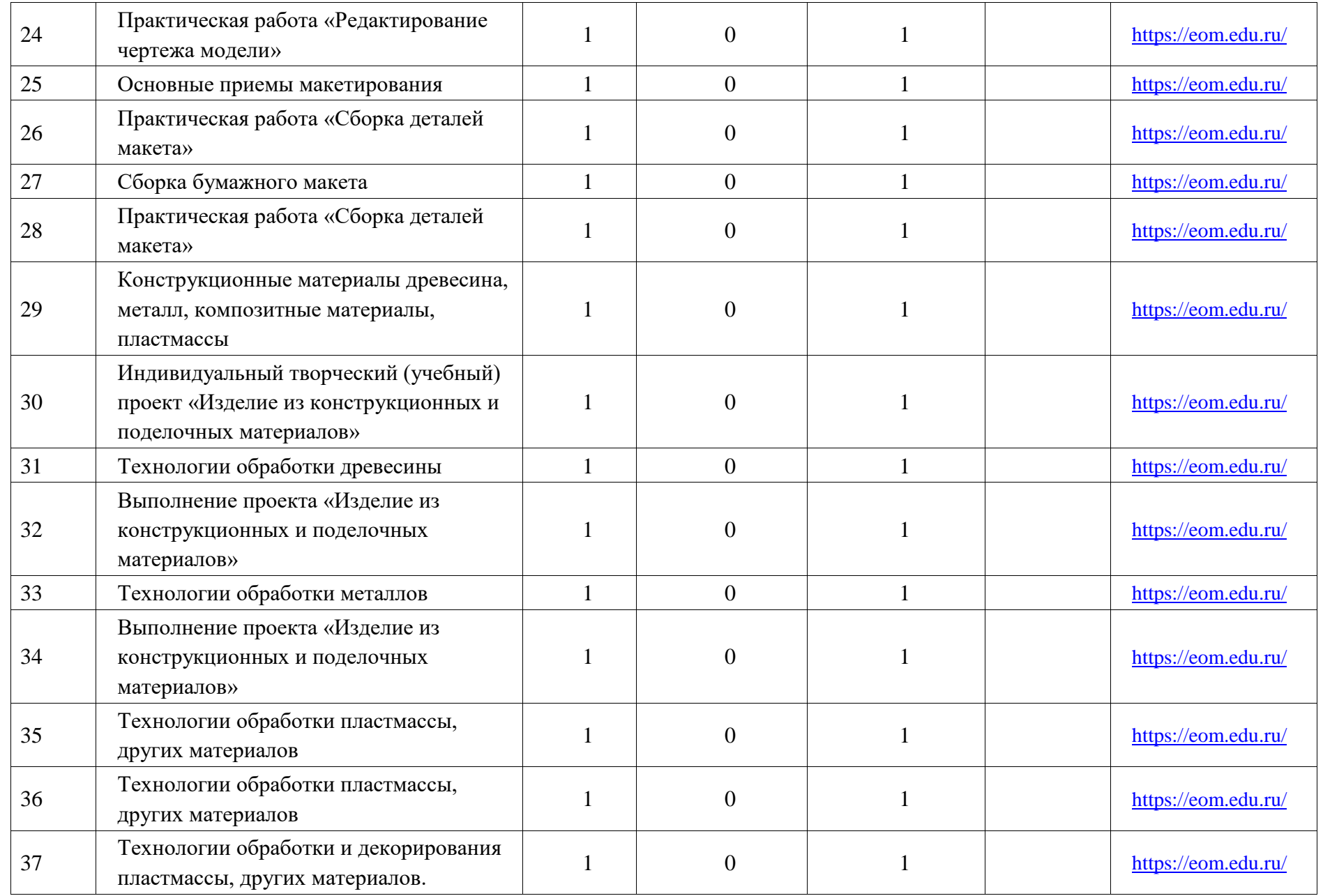

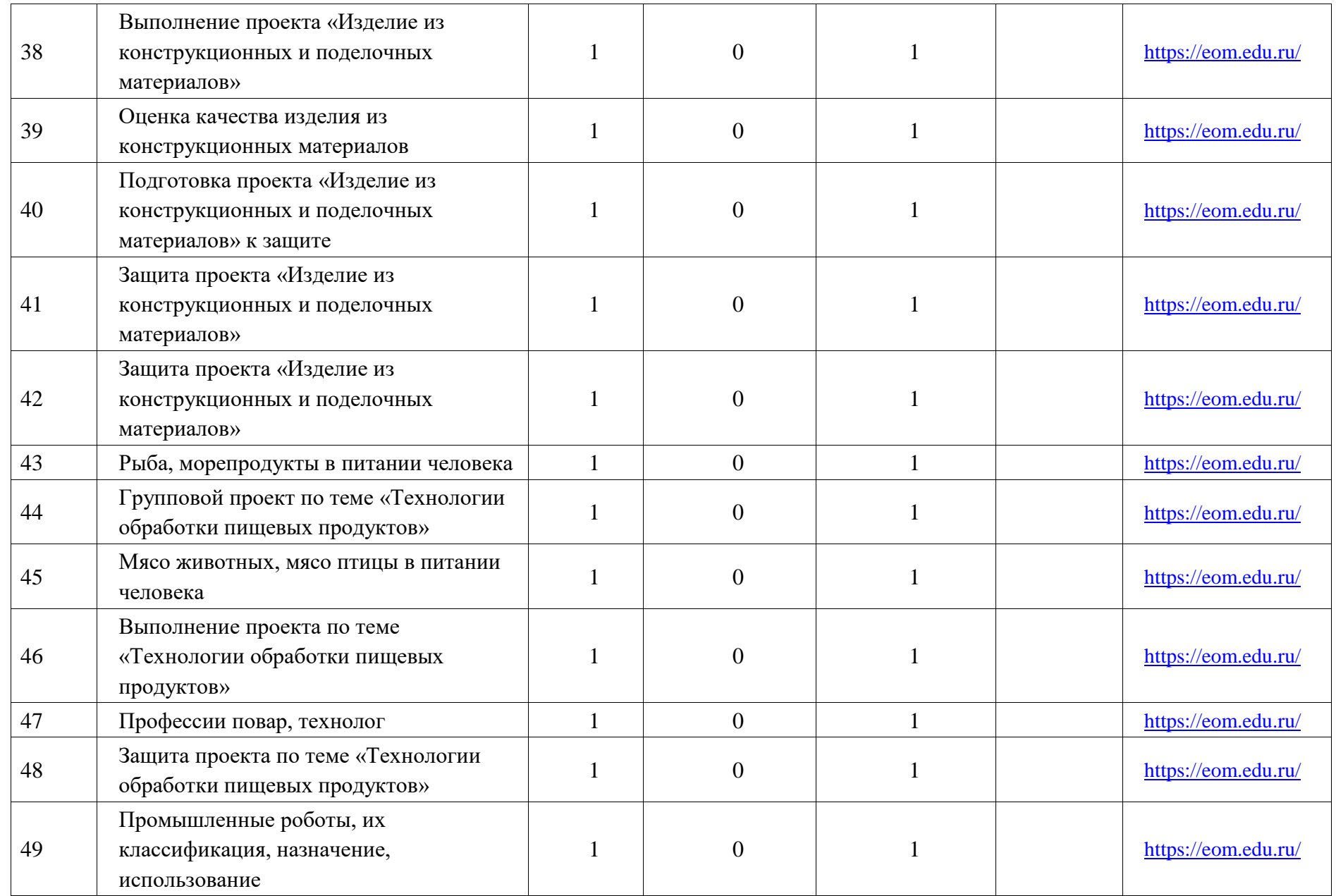

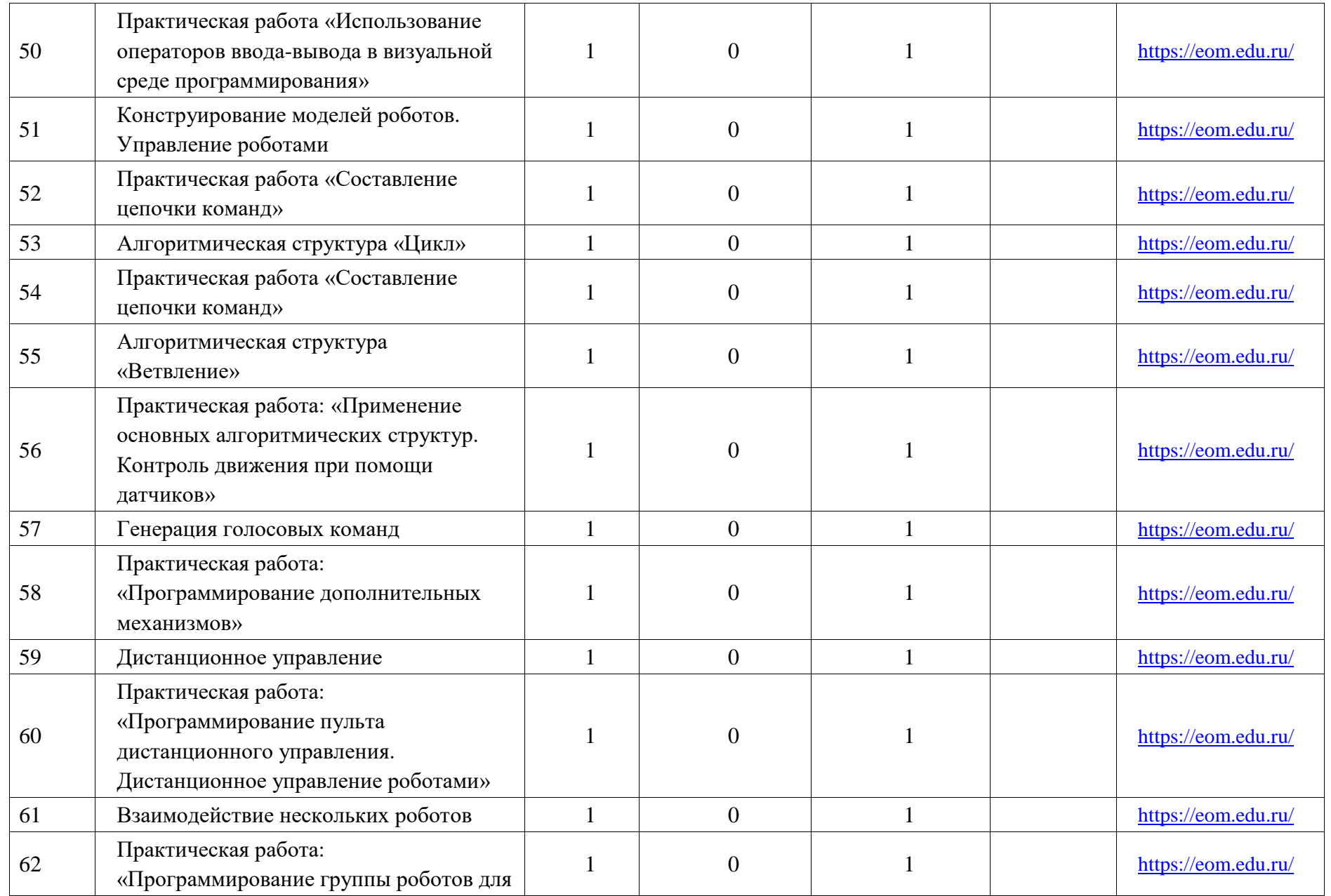

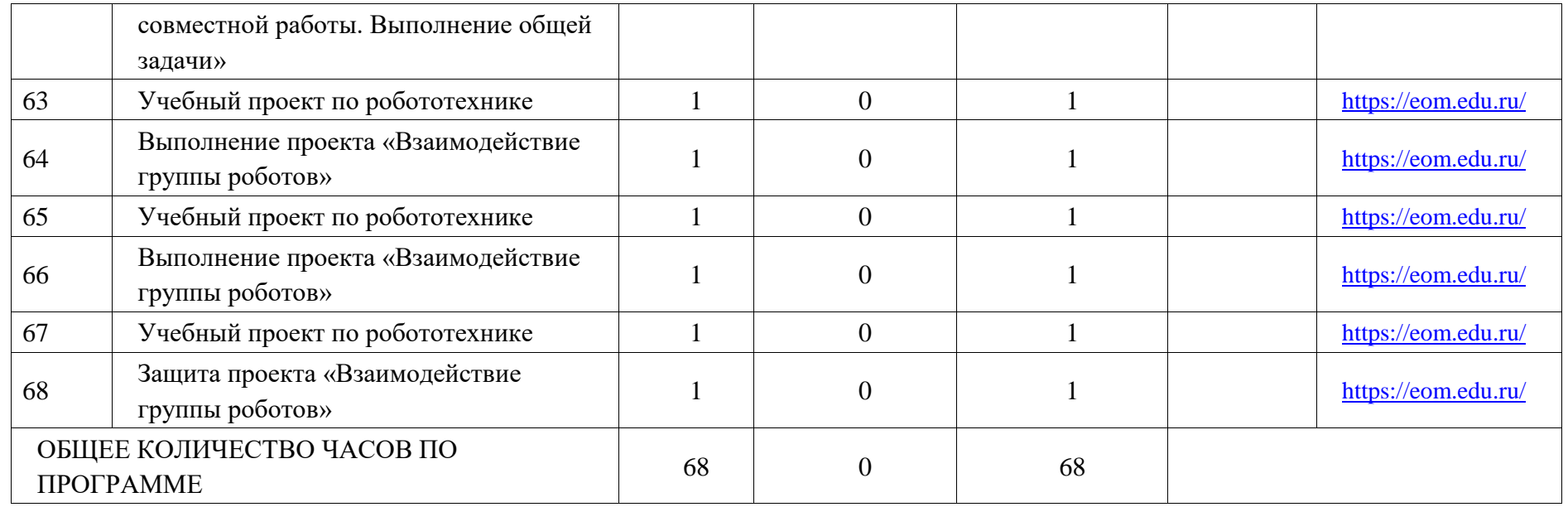

### **УЧЕБНО-МЕТОДИЧЕСКОЕ ОБЕСПЕЧЕНИЕ ОБРАЗОВАТЕЛЬНОГО ПРОЦЕССА ЦИФРОВЫЕ ОБРАЗОВАТЕЛЬНЫЕ РЕСУРСЫ И РЕСУРСЫ СЕТИ ИНТЕРНЕТ**

#### **Нормативная база использования ЦОР**

На современном этапе развития России, определяемом масштабными социально-экономическими преобразованиями внутри страны и общемировыми тенденциями, осуществляется переход от индустриального к информационному обществу. В настоящее время в России реализуется ряд инициатив, направленных на создание необходимых условий для развития в стране цифровой экономики, что повышает конкурентоспособность России, качество жизни граждан, обеспечивает экономический рост и национальный суверенитет. В первую очередь это «Стратегия развития информационного общества в Российской Федерации на 2017-2030 годы» (Указ Президента РФ от 9 мая 2017 г. № 203) и программа «Цифровая экономика Российской Федерации» (распоряжение правительства РФ от 28 июля 2017 г. № 1632-р).

Для цифровой экономики нужны компетентные кадры. А для их подготовки необходимо должным образом модернизировать систему образования и профессиональной подготовки, привести образовательные программы в соответствие с нуждами цифровой экономики, широко внедрить цифровые инструменты учебной деятельности и целостно включить их в информационную среду, обеспечить возможность обучения граждан по индивидуальному учебному плану в течение всей жизни – в любое время и в любом месте.

Одним из мощных ресурсов преобразования в сфере образования является информатизация образования – целенаправленно организованный процесс обеспечения сферы образования методологией, технологией и практикой создания и оптимального использования научно-педагогических, учебно-методических разработок, ориентированных на реализацию возможностей информационных и коммуникационных технологий (ИКТ), применяемых в комфортных и здоровьесберегающих условиях. Изменения, которые происходят в системе образования в настоящее время, касаются не только оборудования, качества сети интернет, электронных образовательных ресурсов, но в первую очередь самого учителя: его готовности на компетентностном и личностном уровне принять изменения, быть в них успешным профессионалом.

В **«Концепции модернизации российского образования на период до 2020 года»** роль информационно-коммуникационных технологий в обеспечении современного качества образования рассматривается как ключевой элемент развития современной школы. Необходимость широкого использования информационных технологий и цифровых образовательных ресурсов в общеобразовательных организациях прямо определяется требованиями к результатам реализации основной образовательной программы, определяемым ФГОС.

Правительству Российской Федерации поручено:

- обеспечение ускоренного внедрения **цифровых технологий в экономике и социальной сфере**;

- обеспечение **глобальной конкурентоспособности российского образования, вхождение Российской Федерации в число 10 ведущих стран мира по качеству общего образования;**

**-** создание **современной и безопасной цифровой образовательной среды,** обеспечивающей **высокое качество и доступность образования всех видов и уровней** (Указ Президента Российской Федерации от 7 мая 2018 года № 204 **«О национальных целях и стратегических задачах развития Российской Федерации на период до 2024 года»**).

Приоритетным является проект «Современная цифровая образовательная среда в Российской Федерации», направленный на решение части проблем информатизации образования.

В рамках реализации этого проекта с 2018 года стартовал проект «Цифровая школа», рассчитанный на период до 2025 года. К этому времени должны быть созданы условия, обеспечивающие равный доступ обучающихся к качественному общему образованию, а также возможность использования цифровых образовательных ресурсов (ЦОР) во всех школах.

«Реализация проекта «Цифровая школа» предусматривает максимально эффективное использование цифровых образовательных материалов в структуре педагогической работы, ресурсов Российской электронной школы, в которой заключен значительный объем онлайнматериалов для учащихся и учителей» (из выступления Ольги Юрьевны Васильевой, Министра просвещения Российской Федерации, на Петербургском международном экономическом форуме).

#### **Целевые ориентиры проекта «Цифровая школа»:**

- новые цифровые «стимулы» в системе образования;

- целеполагание на различных этапах урока/внеурочного мероприятия и выбор формата медиадидактического (цифрового) материала;

- различие целей учителя и целей ученика;

- проектные технологии в создании цифрового контента: авторская (учительская) проектная деятельность и медиапроектирование совместно с обучающимися;

- медиапроектирование как педагогическая технология;

- формирование метапредметных компетенций у школьников.

С развитием новейших технологий учителям становится все сложнее поддерживать интерес учеников к обучению. Они должны создавать новейшие условия и ситуации, в которых каждый ученик будет привлечен к учебному процессу, способствующему его всестороннему развитию.

Современные педагоги осуществляют активный поиск механизмов и технологий привлечения учеников к учебной деятельности, что обусловлено необходимостью формирования как их **предметных, учебных, так и жизненных компетентностей.**

Наступит время, когда к любому предмету любого уровня образования будут готовы комплекты цифровых дидактических материалов, полностью описана методика их применения, разработаны планы уроков.

Но уже сейчас педагоги не хотят отставать от учеников, которые чувствуют себя более уверенно в цифровом мире.

Современный педагог должен уже сегодня эффективно использовать, разрабатывать и создавать цифровые образовательные материалы и ресурсы.

#### **Преимущества образовательного процесса с применением ЦОР**

- 1. Применение ЦОР на уроках усиливает положительную мотивацию обучения, активизирует познавательную деятельность учащихся.
- 2. Использование ЦОР позволяет проводить уроки на высоком эстетическом и эмоциональном уровне; обеспечивает наглядность, визуализацию, привлечение большого количества дидактического материала.
- 3. Повышается объем выполняемой работы на уроке в 1,5-2 раза; обеспечивается высокая степень дифференциации, индивидуализации обучения.
- 4. Расширяется возможность самостоятельной деятельности; формируются навыки подлинно проектно-исследовательской деятельности.
- 5. Обеспечивается доступ к различным справочным системам, электронным библиотекам, другим информационным ресурсам.

С применением ЦОР учебный процесс направлен на развитие логического и критического мышления, воображения, самостоятельности.

Использование ЦОР способствует повышению качества образования, увеличивает возможность проведения интегрированных уроков, повышает результативность проектной деятельности, а также совместной медиапроектной деятельности педагога и обучающихся.

Успешное развитие познавательной активности и самостоятельности учащихся возможно тогда, когда учебный процесс организован как интенсивная интеллектуальная деятельность каждого ребёнка с учётом его особенностей и возможностей с использованием различных современных средств.

### **Виды ЦОР**

#### **1. ЦОР, созданные для работы под управлением программной среды («профессиональные» ЦОР).**

Существуют цифровые образовательные ресурсы, которые созданы для работы в некоей программной среде и представляют собой файлы данных, подготовленных в таком формате, который соответствует этой программной среде. Поэтому для работы с такими ЦОРами всегда требуется либо соответствующее программное обеспечение (способное работать с такими файлами), либо (что более предпочтительно) некая универсальная оболочка, специально предназначенная для формирования на компьютере требуемого комплекта ЦОР, их упорядоченного хранения, поиска и воспроизведения, а также (желательно) обеспечивающая контроль знаний и предоставляющая ряд функций для управления проведением учебного процесса.

#### **Категории ЦОР, работающих под управлением программных сред:**

1. ЦОР – как отдельные «цифровые содержательные модули», поддерживающие изучение какого-либо конкретного фрагмента соответствующей учебной темы, жестко привязанные к конкретному учебнику по соответствующему предмету и сопровождаемые соответствующей методической поддержкой.

2. ИУМК («инновационные учебно-методические комплексы») – как совокупности электронных компонентов, обязательно покрывающих весь спектр тем, изучаемых в рамках базовой учебной программы для соответствующего класса (возрастного уровня), реализующих все требуемые функции (от предоставления учебного материала до контроля полученных знаний) и содержащих в себе «инновационный» потенциал, позволяющий усовершенствовать учебный процесс и «бумажное» методическое сопровождение.

3. ИИСС (информационные источники сложной структуры) – своего рода аналог рубрики «разное», куда могут быть отнесены различные информационные объекты, затрагивающие лишь часть тем базового стандарта, расширяющие их, предоставляющие дополнительный и справочный материал, часто носящие (в содержательном плане) комплексный, интегративный характер и не обязательно жестко привязанные к учебникам.

К особенностям таких ЦОР относятся:

- метаописание объектов в соответствии с неким общепринятым шаблоном (включая «привязку» цифрового объекта к конкретной теме единого рубрикатора, однозначно определяющего роль и место данного объекта в учебном процессе по данному предмету).

- ЦОР должен представлять собой только лишь некоторые файлы данных, подготовленные в таком формате, который соответствовал бы заранее оговоренному допустимому перечню.

Примером программной среды для работы с ЦОРами может служить «1С: Образование 4. Школа».

Одним из компонентов этой системы является среда разработчика ЦОР – простая в освоении и в использовании и вместе с тем достаточно «профессиональная», которая позволит учителям и учащимся не только создавать собственные цифровые ресурсы, но и оформлять их в соответствии с принятыми для Единой коллекции ЦОР стандартами (регламентом), сопровождать эти ресурсы требуемыми метаописаниями и привязкой к единым рубрикаторам, а также формировать «дистрибутивы» этих ресурсов для обмена ими с другими учителями. Само представление учебного материала в виде ЦОР призвано придать этому материалу какие-то новые качества, которыми не обладает этот же материал при его традиционном представлении – на страницах учебника, энциклопедии, плаката или слайда – и даже при его представлении в виде обычной «аналоговой» аудио- или видеозаписи.

#### **2. ЦОР, разработанные педагогами с использованием компьютерных программ**

Компьютерные программы, используемые для разработки и создания ЦОР, можно разбить на три большие группы: презентации, информационнообучающие, тестирующие.

2.1. **Мультимедийная интерактивная** п**резентация** — средство развития познавательной активности учащихся при изучении предмета. Это наглядность, дающая возможность учителю выстроить объяснение на уроке логично, научно с использованием видеофрагментов. При такой организации материала включаются три вида памяти учеников: зрительная, слуховая, моторная. Презентация дает возможность рассмотреть сложный материал поэтапно, обратиться не только к текущему материалу, но и повторить предыдущую тему. При закреплении можно более детально остановиться на вопросах, вызывающих затруднения у школьников. Использование анимационных эффектов способствует повышению интереса учащихся к изучаемой теме.

Мультимедийную технологию можно рассматривать как объяснительно-иллюстративный метод обучения, основным назначением которого является организация усвоения учащимися информации путем сообщения учебного материала и обеспечения его успешного восприятия, усиливающегося при подключении зрительной памяти. Одновременное использование аудио и видеоинформации повышает запоминаемость до 30– 50 %. Мультимедиа-программы представляют информацию в различных формах и тем самым повышают эффективность процесса обучения.

С методических позиций мультимедиа имеют следующие демонстрационные преимущества:

- представляют в трехмерном пространстве информацию, которая может быть дозирована в соответствии с особенностями процесса обучения;

- с помощью слайдов можно применять разнообразные формы организации познавательной деятельности: фронтальную, групповую, индивидуальную;

- можно использовать различные видеофрагменты, картинки, схемы, диаграммы, показывать опыты, которые по требованиям охраны труда нельзя проводить в школе.

#### **При этом необходимо учесть ряд основных требований:**

- слайд должен содержать минимально возможное количество слов, для надписей и заголовков следует употреблять четкий крупный шрифт, ограничивать использование текста. Лаконичность — одно из исходных требований при разработке презентации;

- размер букв, цифр, знаков, их контрастность определяются возможностью их четкого рассмотрения с последнего ряда парт. Предпочтительна заливка фона, букв, линий краской спокойного «неядовитого» цвета, не вызывающего раздражения и утомления глаз. Для лучшего усвоения учащимися знаний следует предлагать слайды, оформленные в одном тоне;

- для оформления фона можно использовать различные картинки, но так, чтобы фоновый рисунок не отвлекал внимание учащихся от текста;

- чертежи, рисунки, фотографии и другие иллюстративные материалы должны по возможности иметь максимальный размер, равномерно заполнять все экранное поле;

- нельзя перегружать слайды зрительной информацией;

- звуковое сопровождение слайдов не должно быть резким, отвлекающим;

- на просмотр одного слайда следует отводить достаточно времени (не менее 2–3 мин), чтобы учащиеся могли сконцентрировать внимание на экранном изображении, проследить последовательность действий, рассмотреть все элементы слайда, зафиксировать конечный результат, сделать записи в рабочих тетрадях.

#### 2.2. **Учебные видеоролики (видеоуроки)**

Одним из наиболее актуальных средств обучения являются видеоуроки, позволяющие сделать учебные занятия более интересными, динамичными и убедительными, а огромный поток изучаемой информации легко доступным. Такой методический прием, как видео- обучение позволяет сделать учебный материал более наглядным и может являться важным инструментом для самостоятельной подготовки обучающихся. Также данный подход можно использовать как одну из форм дистанционного обучения.

Актуальность внедрения видеоуроков в обучение обуславливается следующим причинами:

- при изучении учебного материала в формате видео обучающийся может регулировать процесс обучения, именно, пересматривать видеоматериал с необходимого места, приостанавливать просмотр, тем самым детально изучить непонятные (сложные) или особенно важные ему моменты;

- эффективность видеоуроков возрастает благодаря тому, что обучающийся воспринимает данный ему материал двумя органами чувств – зрение и слух, поэтому такой материал содержит большее количество информации, чем отдельно взятые текстовое изложение или аудио сопровождение (комментарии);

- изучение видеоуроков позволит обучающемуся увидеть теоретическую и практическую часть занятия, наблюдая при этом его реальный процесс, тем самым понять и закрепить продемонстрированный материал, а также оценить временные затраты при решении конкретной практической задачи;

- обучение может проходить в любое удобное время и место, создавая при этом у обучающегося чувство личного присутствия на занятии.

Видеоуроки все больше и больше применяются в учебных целях, тем более что современные мультимедийные технологии позволяют создавать материал высокого качества.

Для создания видеоуроков используются технические и программные средства. К техническим средствам создания уроков относятся:

- видеоаппаратура (видеокамеры, фотокамеры);

- аудиоаппаратура (микрофоны, микшеры);

- компьютеры.

К программным средствам можно отнести: ПО записи видео- и аудиоматериалов с периферийных устройств; ПО создания видео- и аудиоматериалов; ПО обработки видео- и аудиоматериалов (Киностудии Windows Live, VideoPad Video Editor, Camtasia Studio, Vegas Pro).

Можно выделить два метода для создания видеоуроков:

- запись видео при помощи видеокамеры;

- запись сигнала с аппаратуры, которая выдает изображение, как правило, это монитор компьютера.

Первый способ использует видеокамеру для записи. Особенностью данного способа является: выбор характера изображения и кадра, определение правильных фокусировки, композиции, светоосвещения, что очень затруднительно не профессионалу.

Во втором случае используется скринкаст. Скринкаст (англ. screencast) – цифровая видеозапись информации, выводимой на экран компьютера, также известная как videoscreencaptur (досл. «видеозахват экрана»). Часто сопровождается голосовыми комментариями. Для создания скринкастов используют не web или видеокамеры, а специальное ПО.

При создании видеоурока целесообразно применять смешанный метод, который можно назвать словесно-иллюстративным, так как основным инструментом преподавателя является слово в сочетании с наглядностью, которая предоставляется техническими возможностями видеоурока.

Особое внимание стоит уделить четкому, дикторскому изложению материала, т.к. применение словесно-иллюстративного метода изложения материала видеоурока требует: точного и чёткого формулирования сути изучаемого вопроса; использования сравнения, сопоставления, аналогии; привлечения ярких примеров; логики изложения. Чтобы привлечь внимание слушателей и не допускать ошибок в произношении терминов и определений, необходимо несколько раз прорепетировать учебный материал вслух. При разработке видеоуроков помимо требований к содержанию учебного материала следует руководствоваться и рекомендациями к созданию видеоуроков, что позволит сделать их привлекательнее для обучающихся, а учебный материал доступнее для восприятия. Поскольку человеку сложно сконцентрировать внимание на одном предмете более чем на 12–15 минут продолжительность видеоурока должна укладываться в эти временные рамки.

Создание видеоуроков поможет организовать учебный процесс, наладить связь с обучающимися, пропускающими занятия. Применение на своих занятиях нестандартных форм обучения резко повысит интерес обучающихся к предмету, снизит рутинность восприятия и обработки учебной информации. Тщательно разработанный и реализованный видеоурок позволяет нагляднее предоставить учебный материал, акцентировав внимание обучающихся на наиболее важных моментах, и повысить мотивацию к его изучению. Также видеоуроки полезны тем, что появляется возможность использования учебного материала для обучающихся с ограниченными возможностями здоровья и оптимизируется процесс обучения для отстающих обучающихся.

2.3. **Информационно-обучающие программы** позволяют моделировать и наглядно демонстрировать содержание изучаемых тем, полностью реализовать принцип адаптивности к индивидуальным возможностям ребенка, соответствовать индивидуальному темпу учебнопознавательной деятельности. Обучение носит диалоговый характер, при котором учитель в любой момент может внести в него необходимые коррективы. На уроках могут оптимально сочетаться индивидуальная и групповая формы работы. Ученики находятся в состоянии психологического комфорта. Таким образом, достигаются идеальные варианты индивидуального обучения с использованием визуальных и слуховых образов.

2.4. **Тестирующие программы** (типа «Репетитор») обеспечивают строго индивидуальные и дифференцированные диагностику и контроль знаний учащихся.

Преимущества тестирования: объективность, простота, массовость.

### **3. ЦОР, созданные педагогами с использованием новых технологических инструментов – интернет-сервисов Web 2.0**

Все интернет-сервисы (программы Web 2.0) работают онлайн, и не требуют установки программного обеспечения на компьютере, необходимо только устойчивое подключение к интернету.

Применяя современные интернет-сервисы, педагог в полной мере может реализовать в образовательном процессе интерактивные технологии, технологии опережающего обучения, мобильного обучения, игровые технологии.

Примеры сервисов Web 2.0 по тематическим группам:

- интерактивные формы (**задания, тесты, опросы, викторины** онлайн) как инструменты взаимодействия со всеми участниками образовательного процесса (**онлайн-сервисы Learning apps**, **Class Tools, Online Test Pad, Wizer me, kahoot.com**, **ресурсы Google**);
- виртуальные доски [\(https://www.twiddla.com/,](https://www.twiddla.com/) [http://flockdraw.com,](http://flockdraw.com/) [https://ru.padlet.com,](https://ru.padlet.com/) [https://awwapp.com,](https://awwapp.com/) [https://www.triventy.com,](https://www.triventy.com/) [https://quizizz.com,](https://quizizz.com/) https://get.plickers.com);
- **визуализация данных, информации, процессов** и т.д. (cкрайбинг, сторителлинг, QR-коды, инфографика) (https://www.mindomo.com/ru, https://www.draw.io, https://wordart.com, http://qrcoder.ru, https://www.powtoon.com/, https://www.videoscribe.com);
- **вебинары, консультирование, конференции, встречи**  (http://quatla.com/edu/descr, http://www.anymeeting.com/);
- **сайты, блоги, визитки** (https://www.tumblr.com/, [http://ru.wix.com/,](http://ru.wix.com/) https://www.canva.com);
- **мультимедиа сервисы** (http://www.voki.com/site/products, http://www.mp3cut.ru/);
- **видеосервисы** (http://www.loopster.com/, http://www.zentation.com/).
- **графика онлайн** (редакторы, анимация, коллажи) (http://createcollage.ru/ http://giiif.ru/)
- **презентации, публикации** (http://www.slideshare.net/, https://www.zoho.com/docs/show.htm, https://www.canva.com/ru)
- **офисные технологии, документ-сервисы** (https://onedrive.live.com, http://www.cometdocs.com/)
- **органайзеры, информеры** (https://calendar.google.com, http://linoit.com/)
- **работа с группами, планировщики, закладки**  (http://www.symbaloo.com/, https://www.diigo.com/)

Остановимся подробнее на некоторых из них.

**[http://learningapps.org](http://learningapps.org/)** - программа Web 2.0 для создания интерактивных упражнений, применяемых для разнообразных форм учебного процесса, например, для уроков в игровой форме.

Созданные в этом сервисе электронные дидактические материалы можно использовать в работе с интерактивной доской или как индивидуальные упражнения для учеников.

Пользоваться созданными продуктами может каждый. Есть возможность сотрудничать с коллегами не только из своей образовательной организации, но и со всего мира, используя Интернет.

Учитель может работать с группами обучающихся, быстро создавать упражнения на уроке, задавать домашние задания, получать гиперссылку от учеников и проверять выполнение задания.

Есть также возможность использовать иллюстративные, видео- и аудиоматериалы.

**[https://kahoot.com](https://kahoot.com/) -** бесплатная платформа для обучения в игровой форме, которая подходит для любого учебного предмета и любого возраста.

Использование этого инструмента является прекрасной заменой покупке дорогостоящих пультов для системы обратной связи в классе. Все, что вам понадобится - это свой компьютер, проектор и наличие смартфонов у ребят в классе. Процесс проверки понимания или обсуждение какого-то вопроса превратится в настоящую увлекательную игру.

## **[https://wordart.com](https://wordart.com/)** - онлайн-генератор облака слов.

Данный веб-сервис позволяет создать привлекательные словесные облака, которые можно использовать для создания временного текстового наполнения. Многие разработчики используют временное текстовое наполнение при создании сайтов, чтобы наглядно продемонстрировать дизайн во всей его красе.

Может быть полезен педагогу для визуализации данных, информации, процессов и т.д.

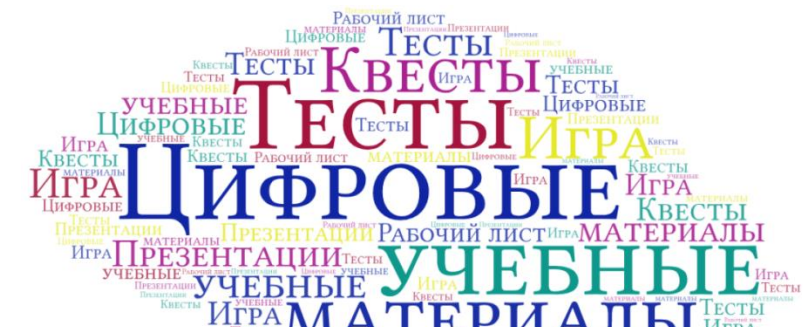

**[https://www.canva.com](https://www.canva.com/)** - онлайновый конструктор для создания баннеров, визиток, иллюстраций и постеров.

Если вы думаете, что дизайнерские задачи приходится решать только специально обученным работникам, то вы сильно ошибаетесь. Каждый из нас, рано или поздно, сталкивается с необходимостью сделать визитку, объявление, создать презентацию, инфографику или коллаж. И если одни от рождения имеют дар даже в Paint и Блокноте создавать вполне достойные продукты, то другим очень бы пригодились специальные инструменты, помогающие без долгой подготовки и профессиональных навыков решать поставленные задачи.

Веб-сервис **Canva** именно таковым и является. При работе с ним всего за несколько минут можно создать визитку, объявление, баннер или иллюстрацию, ничем не уступающую профессиональным работам.

[https://www.google.ru/,](https://www.google.ru/) sites.google.com - сервисы Google — вебприложения, требующие от пользователя только наличия браузера, в котором они работают, и интернет-подключения. Это позволяет использовать данные в любой точке планеты и не быть привязанным к одному компьютеру.

Главное преимущество служб Google заключается в том, что все они объединены и держатся на одном аккаунте — аккаунте Google. Так, нужно только один раз зарегистрироваться для возможности пользоваться персонализированным веб-поиском, электронной почтой, облачным хранилищем и многим другим.

Помимо созданных в облачном хранилище документов, таблиц, презентаций, педагогу очень пригодятся формы для создания интерактивных викторин, опросов и тестов. А такой сервис, как sites.google.com может быть использован для создания образовательного веб-квеста.

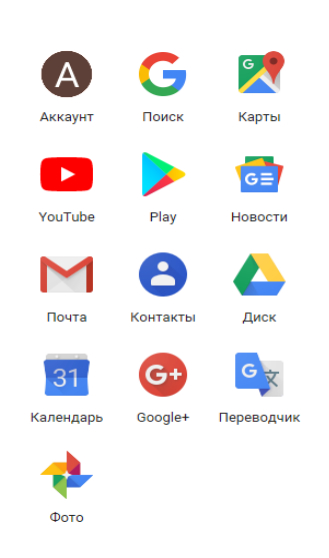

<http://www.zentation.com/> - онлайн сервис для синхронизации слайдов презентации с видео, что зрительно создает ощущение работы с лектором, который работает с презентационным материалом.

Технология Zentation позволяет синхронизировать видео и слайды без технических знаний. С помощью этого сервиса легко создавать

высококачественные видеоуроки, вебинары, веб-трансляции, организовать электронное обучение.

Для этого нужно:

1. Загрузить видео

2. Загрузить презентацию PowerPoint

3. Синхронизировать их

Преимущества:

нет программного обеспечения для установки

простота в использовании

не требует специальных технических знаний

нет необходимости покупать отдельные услуги хостинга.

Во время создания презентации в слайды позволяется вставлять видео с YouTube, посредством копирования URL. После завершения готовой работой можно поделиться в социальных сетях и на других интернет-ресурсах.

Платформа **izi.travel** – бесплатный интернет-сервис для создания аудио-, видео- гидов<https://izi.travel/ru/creat>

Позволяет создавать учебный контент для организации смешанного и мобильного обучения. Поддерживает текстовый, аудио, видео форматы информации. Система имеет возможность озвучивания загруженного текстового файла (создание аудио текста). Есть возможность создания тестов для получения мгновенной обратной связи.

Сервис поддерживает три типа аудиогидов:

- музей (аудиогид внутри помещения);

- тур (аудиогид на открытой местности);

- достопримечательность (отдельная аудиоистория).

Формы использования:

- образовательные веб-квесты;

- образовательный геокешинг (например, урок-путешествие, урокэкскурсия и т.д.);

- лингвострановедение.

Сервис позволяет превратить учебу в увлекательное действие, вовлечь детей в разные виды деятельности, мотивировать их познавательную активность, развивать умения и способности, установить связь между учебой и реальной жизнью, изучить объекты, явления, процессы в естественной среде. При этом реализуются такие дидактические принципы как наглядность, доступность, научность, связь теории и практики.

## **Нестандартные форматы цифрового контента и их применение в образовательном процессе**

Цифровизация школы ориентирована на доступность информации в различных ее формах – не только в текстовой, но и звуковой, визуальной.

Форматы цифрового контента, которые можно использовать при совместном **медиапроектировании с обучающимися:**

- лайфхак (блог полезных советов), селфи-дневник как основу УУД (универсальных учебных действий);

- мемы и гифки как визуальные маркеры понятий и явлений;

- сайты и блоги как развитие навыков систематизации и обобщения материала в интерактивной форме;

- буктрейлеры (видеоролики-миниатюры), медиаиллюстрации к различным этапам урока как визуализация их содержания.

### *Стратегия медиапроектирования совместно с обучающимися базируется на:*

- учете особенностей возраста, мотивации обучения, способов восприятия информации;

- включения содержания обучения в контекст решения жизненных задач;

- целенаправленной организации и планомерном развитии учебной деятельности;

- признании решающей роли учебного сотрудничества в достижении учебных целей.

Медиапроектирование – это совместная детско-взрослая деятельность. Очень важно помнить о том, что *ребенок – всегда автор проекта, автор идеи!* Взрослый может выступать в роли руководителя проекта, в роли помощника, осуществляющего технологическое сопровождение проекта.

При этом ребенок занимается активной поисковой деятельностью, учится сотрудничеству, взаимодействию в команде, получает навыки самопрезентации проекта.

Медиапроектная деятельность – это деятельность в медийном пространстве, это развитие метапредметных знаний и умений.

Например, создание буктрейлера предполагает следующие знания и умения:

- знать содержание книги и уметь рассказать о ней так, чтобы, не пересказывая сюжет, остановиться на самом интересном месте, тем самым побудив прочитать именно эту книгу;

- подобрать визуальный ряд для создания видеоролика (фрагменты мультфильмов, иллюстрации, создание ребенком собственных рисунков по содержанию книги; создание графических объектов: сканирование, фотографирование и т.д.);

- создать презентацию;

- выбрать звуковое сопровождение;

- записать аудио- сопровождение: голосовое, звуковое, музыкальное; свести аудио- ряд;

- осуществить процесс видеомонтажа.

Ребенок должен понимать, что компьютер – это инструмент для достижения его цели.

Таким образом, в современной парадигме цифрового образования при разработке уроков и моделирования цифрового контента учителя могут использовать:

- редактор презентаций Microsoft Office PowerPoint для создания интерактивных заданий, мемов, инфографики;
- видеоредакторы для создания медиаиллюстраций и буктрейлеров;
- конструкторы Google, Wix для создания персональных сайтов, блогов, интерактивных опросников.

К успешным формам работы можно отнести разработку групповых проектов, при создании которых могут использоваться возможности мессенджеров и социальных сетей; электронные конференции с коллективным участием в них школьников; поиск мультимедиа-ресурсов для создания медиадидактических (цифровых) материалов; создание презентаций и видеороликов учащимися и т.п. При желании учитель может, например, организовать сюжетно-ролевые игры в ходе коллективного решения задач на основе общения, опосредованного компьютером, — между отдельными учениками, группами учащихся, смежными классами. Использование же **интерактивной доски** поможет учителю значительно интенсифицировать процесс обучения, сделать более эффективными фронтальные формы работы. Все это усилит эмоциональную составляющую учебного процесса, позволит по-новому мотивировать и активизировать поисковую деятельность учащихся, сделать ее для них более привлекательной.

Введение новых ФГОС изменило методологию образования, перестроило учебно-воспитательный процесс. Развитие сетевого взаимодействия педагогов и родителей – это инновационный шаг, возможность работать в едином направлении не только в назначенном времени, но и в назначенном месте.

Цифровые ресурсы и материалы можно и нужно использовать в работе с родителями.

Информационное пространство взаимодействия «образовательное учреждение – родитель/законный представитель»:

- мессенджеры, блоги, сайты;

- продуктивное сотрудничество с родителями через интерактивные опросы;

- медиапроектирование вместе с родителями. Родительские клубы как форма поддержки медиапроектирования с обучающимися.

## **Использование цифровых образовательных ресурсов на уроках технологии**

Предметная область «Технология» является основным средством реализации технологического образования обучающихся и формирования у них одного из направлений общей культуры личности – технологической культуры. Социальное, личностное и когнитивное развитие обучающихся в условиях реализации ФГОС общего образования в предметной области «Технология» реализуется:

 в процессе усвоения научных (теоретических) и технологических знаний при осуществлении предметно-практической и проектнотехнологической деятельности;

 в процессе познания мира техники и технологий, исследования свойств и характеристик материалов, изучения возможностей управления техническими системами и технологическими процессами;

 в процессе изучения традиций народов России, культурных и национальных особенностей традиционных ремесел и изделий декоративно-прикладного искусства, освоения разных видов художественной обработки материалов и художественного конструирования;

 в процессе самоопределения обучающихся в трудовой, преобразовательной деятельности, начиная от организации рабочего места до определения профессиональных предпочтений и построения планов профессионального и личностного развития.

Предметная область «Технология» рассматривается как совокупность учебных предметов и модулей (инвариантных и вариативных) технологической подготовки, обеспечивающих в целом достижение планируемых личностных, метапредметных и предметных результатов образования на основе предметно-практической деятельности обучающихся.

Содержание технологического образования школьников в российской школе, несмотря на смену нескольких образовательных стандартов и примерных программ общего образования, ведется по технологиям обработки материалов, отражающих запрос экономики и производства предыдущих (индустриальных) технологических укладов – технологий обработки тканей, древесины, металлов.

Поэтому содержание технологического образования сегодня надо рассматривать сквозь призму формирования трудового опыта личности посредством овладения универсальными видами деятельности (проектирования, исследования, управления); решения производственнотехнологических задач (конструкторских, технологических, управленческих, предпринимательских) в условиях специально оборудованных учебных лабораторий и мастерских, реальных условиях производства; массового участия обучающихся в олимпиадной и конкурсной деятельности, на основе интеграции научных знаний естественных и гуманитарных наук, информатики, математики и искусства.

Технология в школе особенный предмет, призванный развивать трудовые навыки, раскрывать творческие, интеллектуальные способности. Как и в любом другом предмете, современные цифровые образовательные

ресурсы могут служить средством развития способностей детей. Уроки технологии с применением современных информационных технологий позволяют индивидуализировать и дифференцировать процесс обучения:

- визуализировать учебную информацию;

- моделировать и имитировать изучаемые процессы или явления;

- усилить мотивацию обучения (например, за счет изобразительных средств программы или вкрапления игровых ситуаций);

- формировать культуру познавательной деятельности.

Информационно-коммуникационные технологии через применение цифровых образовательных ресурсов по характеру и целям использования на уроке подразделяют на группы, используемые:

1. При изложении нового материала для визуализации знаний.

2. При проведении виртуальных практических работ (например, обучающие программы).

3. При закреплении изложенного материала (например, программы-тренажеры).

4. При самостоятельной работе учащихся (например, энциклопедии, обучающие и развивающие программы).

5. При контроле и проверке знаний учащихся (например, тесты с оцениванием, контролирующие программы).

6. При проведении интегрированных уроков по методу проектов.

7. При тренировке конкретных способностей учащихся (внимание, память, мышление и др.).

Интернет-технологии на уроке могут рассматриваться не как цель, а как еще один инструмент исследования, источник дополнительной информации по предмету, способ самоорганизации труда и самообразования. Задания, предлагаемые учителем, могут быть выполнены в поисковых системах, сданы в виде презентаций, оформлены в виде сайтов. Это способствует активизации познавательной деятельности учащихся, повышает интерес к поисково-исследовательской и проектной деятельности, способствует повышению успеваемости учащихся.

Из цифровых образовательных ресурсов по школьному предмету технология, подготовленных за последние несколько лет, можно выделить электронную библиотеку «Технология». Ее авторы – коллектив ученых и специалистов по программированию (главный консультант - Кожина О.А., заведующая лабораторией средств обучения для технологического образования ИСМО РАО). Учебное электронное издание «Технология» входит в серию «Библиотека электронных наглядных пособий» и предназначено для применения в учебном процессе учреждениями образования Российской Федерации, а также для самостоятельного использования учащимися дома, в библиотеке, медиацентре и т.д. Данное электронное издание ориентировано на содержание предмета технология, заложенное в действующий проект стандарта образования. Издание содержит дополнительную и расширяющую информацию к учебникам и учебным пособиям по предмету. По своему назначению электронное издание многофункционально. Учитель получает обширный материал для подготовки к занятиям. Это особенно важно для школ, территориально удаленных от крупных культурных и образовательных центров страны. При наличии в школе соответствующих аппаратных средств учитель может организовать на занятиях широкую демонстрацию учебного материала.

Учителя технологии используют преимущества компьютерных технологий для создания наглядных пособий, нехватка которых остро ощущается в процессе преподавания технологии.

Применение на уроках технологии компьютерных слайд - фильмов как нельзя лучше отвечает поставленным задачам, так как обеспечивается самостоятельный и творческий подход к получению информации, воспитывается логическое мышление и техническая грамотность, активизируется учебный процесс. Основная функция средств наглядности иллюстрация, помощь в наиболее полном и глубоком понимании образа того или иного предмета или явления.

Обоснованное применение компьютерных слайд - фильмов способствует активизации познавательной деятельности учащихся развития зрительной памяти, логического мышления, способствует воспитанию культуры труду.

Варианты использования Microsoft PowerPoint в работе с учащимися: 1. Проведение презентаций на уроке при объяснении нового материала:

 заранее созданная презентация заменяет классную доску при объяснении нового материала для фиксации внимания учащихся на каких-либо иллюстрациях, данных, формулах и т. п.

 наглядная демонстрация процесса (построение диаграмм, таблиц и т.д.), которую невозможно или достаточно сложно провести с помощью плакатов или школьной доски.

2. Презентация по результатам выполнения индивидуальных и групповых проектов:

 подготовка учениками (самостоятельно или в группе) презентации для сопровождения собственного доклада;

 создание фотоальбомов, как отчетов о проведенных группой учеников исследованиях в рамках деятельности по проекту.

Одной из наиболее удачных форм подготовки и представления учебного материала к урокам можно назвать создание мультимедийных презентаций. Мультимедийные презентации - это удобный и эффектный способ представления информации с помощью компьютерных программ. Он сочетает в себе динамику, звук и изображение, т.е. те факторы, которые наиболее долго удерживают внимание ребенка.

3. Совместное изучение источников и материалов:

 совместное изучение информационных источников и материалов урока (например, обсуждение произведений искусства на основе мультимедийных энциклопедий, отсканированных графических изображений или полученных из Интернета материалов и пр.).

4. Корректировка и тестирование знаний:

 проведение дополнительных занятий в компьютерном классе или школьной медиатеке, когда отставшие или отсутствовавшие учащиеся самостоятельно изучают материал на основе презентаций;

работа с тестирующими системами и тренажерами.

Эффективным направлением работы по применению информационнокоммуникативных и цифровых образовательных ресурсов как индивидуализации образовательного процесса стала организация исследовательской и проектной деятельности учащихся. Работа над проектом предполагает развитие у школьников интереса к самостоятельному изучению различных разделов технологии. В основе проекта лежит развитие познавательных творческих навыков учащихся и умение ориентироваться в информационном пространстве, а также умение самостоятельно моделировать практический компьютерный материал.

Эта работа ориентирована, прежде всего, на повышение творческого потенциала учащихся в целом, а в конечном счете – на повышение качества и эффективности образовательного процесса.

Работа с 3D графикой – одно из самых перспективных направлений использования ИКТ. Без компьютерной графики не обходится ни одна современная мультимедийная программа.

**Blender** — профессиональное [cвободное и открытое программное](https://ru.wikipedia.org/wiki/%D0%A1%D0%B2%D0%BE%D0%B1%D0%BE%D0%B4%D0%BD%D0%BE%D0%B5_%D0%B8_%D0%BE%D1%82%D0%BA%D1%80%D1%8B%D1%82%D0%BE%D0%B5_%D0%BF%D1%80%D0%BE%D0%B3%D1%80%D0%B0%D0%BC%D0%BC%D0%BD%D0%BE%D0%B5_%D0%BE%D0%B1%D0%B5%D1%81%D0%BF%D0%B5%D1%87%D0%B5%D0%BD%D0%B8%D0%B5)  [обеспечение](https://ru.wikipedia.org/wiki/%D0%A1%D0%B2%D0%BE%D0%B1%D0%BE%D0%B4%D0%BD%D0%BE%D0%B5_%D0%B8_%D0%BE%D1%82%D0%BA%D1%80%D1%8B%D1%82%D0%BE%D0%B5_%D0%BF%D1%80%D0%BE%D0%B3%D1%80%D0%B0%D0%BC%D0%BC%D0%BD%D0%BE%D0%B5_%D0%BE%D0%B1%D0%B5%D1%81%D0%BF%D0%B5%D1%87%D0%B5%D0%BD%D0%B8%D0%B5) для создания [трёхмерной компьютерной графики,](https://ru.wikipedia.org/wiki/%D0%A2%D1%80%D1%91%D1%85%D0%BC%D0%B5%D1%80%D0%BD%D0%B0%D1%8F_%D0%B3%D1%80%D0%B0%D1%84%D0%B8%D0%BA%D0%B0) включающее в себя средства моделирования, анимации, [рендеринга,](https://ru.wikipedia.org/wiki/%D0%A0%D0%B5%D0%BD%D0%B4%D0%B5%D1%80%D0%B8%D0%BD%D0%B3) постобработки и монтажа видео со звуком, компоновки с помощью «узлов» [\(Node](https://ru.wikipedia.org/wiki/%D0%9A%D0%BE%D0%BC%D0%BF%D0%BE%D0%B7%D0%B8%D1%82%D0%B8%D0%BD%D0%B3)  [Compositing\)](https://ru.wikipedia.org/wiki/%D0%9A%D0%BE%D0%BC%D0%BF%D0%BE%D0%B7%D0%B8%D1%82%D0%B8%D0%BD%D0%B3), а также для создания интерактивных игр. В настоящее время пользуется наибольшей популярностью среди бесплатных 3D-редакторов в связи с его быстрым и стабильным развитием.

С помощью программы **Blender. 3D графика** школьники могут научиться создавать и редактировать графические изображения, создавать трёхмерные картинки, используя набор инструментов, имеющихся в изучаемом приложении, ознакомиться с основными операциями в 3D – среде.

Практические задания, предлагаемые в рамках освоения этой программы, интересны и часто непросты в решении, что позволяет повысить учебную мотивацию учащихся и развивать творческие способности.

Работа с 3D графикой способствует формированию навыков работы в проектных технологиях, развитию познавательной активности учащихся, творческого и операционного мышления, повышает интерес к уроку.

На уроках технологии актуально использовать 3D принтеры.

Технология 3D печати довольно новая, но она развивается очень быстро. В настоящее время [3D](http://www.baltexim.ru/catalog/22) настолько доступны (как приобретение самой машины, так и расходных материалов), что об этой технологии можно не только рассказывать, но и активно пользоваться на занятиях. Использование 3D печати открывает быстрый путь к итерационному моделированию. (Итерация — возврат на предыдущие шаги производственного процесса. Итеративный подход - это выполнение работ параллельно с непрерывным анализом полученных результатов и корректировкой предыдущих этапов работы. При этом подходе в каждой фазе развития проходит повторяющийся цикл: Планирование — Реализация — Проверка — Оценка).

Ученики могут разрабатывать 3D детали на различных программах как Catia, Solidworks, Autodesk, 3 ds Max, а также на программах бесплатного распространения (OpenSCAD).

Однажды нарисовав на листке бумаги свой замысел, смоделировав ее в CAD программе и напечатав ее на 3D принтере, школьники будут печатать на 3D принтере еще и еще. Ученики вовлекаются в процесс самой разработки и производства создаваемой детали.

Это действительно «вау-эффект», когда смоделированный на компьютере авторский рисунок фигуры, игрушки или скульптуры учащегося через небольшой промежуток времени оказывается у него в руках. Использования этой технологической новинки ведет к тому что каждый ученик может разработать и защитить свой авторский проект. Применение 3D технологии неизбежно ведет к увеличению доли инноваций в ученических проектах. Во время работы на 3D-принтере постоянно рождаются новые идеи. Ведь принтер печатает самостоятельно, в то время когда ученик может спокойно следить за его работой и обдумывать новые идеи. 3D-принтер освобождает детей от рутинного занятия и позволяет ему заниматься творчеством.

Таким образом, использование цифровых образовательных ресурсов расширяет диапазон используемых средств и методов работы, открывает новые возможности по подбору и использованию дидактического материала, расширяет виды учебной деятельности для учеников (поиск материала в Интернете, обработка информации), позволяют использовать на уроке современные технические средства (CD диски по предмету, обучающие программы, тесты).

## **Материалы на сайтах: примеры использования ЦОР в работе учителей технологии**

1) "Растительные волокна", [Таранович Марина Вячеславовна,](https://открытыйурок.рф/%D0%B0%D0%B2%D1%82%D0%BE%D1%80%D1%8B/404-338-036) учитель технологии;

<https://открытыйурок.рф/статьи/672083/>

2) «Экологическое воспитание на уроках технологии в условиях реализации ФГОС ООО», [Выйгетова Наталия Анатольевна,](https://открытыйурок.рф/%D0%B0%D0%B2%D1%82%D0%BE%D1%80%D1%8B/403-992-328) учитель технологии, <https://открытыйурок.рф/статьи/670117/>

3) «Законы художественного конструирования. Использование графических редакторов». 11-й класс, [Солдатов Александр Александрович,](https://открытыйурок.рф/%D0%B0%D0%B2%D1%82%D0%BE%D1%80%D1%8B/297-821-574) учитель технологии, [https://открытыйурок.рф/статьи/668840/;](https://открытыйурок.рф/статьи/668840/)

4) Мастер-класс «Использование цифровых образовательных ресурсов на уроках производственного обучения», Климова А.А. [https://doc4web.ru/tehnologiya/master-klass-ispolzovanie-cifrovih-obrazovatelnih](https://doc4web.ru/tehnologiya/master-klass-ispolzovanie-cifrovih-obrazovatelnih-resursov-na-ur.html)[resursov-na-ur.html.](https://doc4web.ru/tehnologiya/master-klass-ispolzovanie-cifrovih-obrazovatelnih-resursov-na-ur.html)

5) «Станки с числовым программным управлением. Общее знакомство», Слепухин Константин Николаевич, учитель технологии,

[https://infourok.ru/konspekt-uchebnogo-zanyatiya-po-tehnologii-s-](https://infourok.ru/konspekt-uchebnogo-zanyatiya-po-tehnologii-s-ispolzovaniem-cor-cifrovie-obrazovatelnie-resursi-po-teme-stanki-s-chislovim-progra-3418889.html)

[ispolzovaniem-cor-cifrovie-obrazovatelnie-resursi-po-teme-stanki-s-chislovim](https://infourok.ru/konspekt-uchebnogo-zanyatiya-po-tehnologii-s-ispolzovaniem-cor-cifrovie-obrazovatelnie-resursi-po-teme-stanki-s-chislovim-progra-3418889.html)[progra-3418889.html](https://infourok.ru/konspekt-uchebnogo-zanyatiya-po-tehnologii-s-ispolzovaniem-cor-cifrovie-obrazovatelnie-resursi-po-teme-stanki-s-chislovim-progra-3418889.html)

# **Полезные ссылки на интернет-ресурсы для использования в профессиональной деятельности современного педагога**

**Образовательные платформы**

<https://eom.edu.ru/> - «Российская электронная школа». Каталог интерактивных уроков;

[http://school-collection.edu.ru](http://school-collection.edu.ru/) - единая коллекция ЦОР, разработанная по поручению Министерства образования и науки РФ в рамках проекта «Информатизация системы образования», содержит не только учебные тексты, но и различные объекты мультимедиа (видео и звуковые файлы, фотографии, карты, схемы и др.), которые открывают огромные возможности по их использованию в образовательном процессе;

Единая коллекция ЦОР<http://window.edu.ru/>

# **Электронные учебники**:

- Просвещение<https://digital.prosv.ru/>
- Российский учебник [https://rosuchebnik.ru](https://rosuchebnik.ru/)
- Первое сентября [https://1сентября.рф\)](https://1сентября.рф/)
- **-** Электронные рабочие тетради (например, «Яндекс. Учебник») [https://education.yandex.ru](https://education.yandex.ru/) [http://uchebnik-tetrad.com](http://uchebnik-tetrad.com/)
- Учебное электронное издание «Технология» http://uchutrudu.ru/uchebnoe-elektronnoe-izdanie-tehnologiya/

# **Познавательные сайты и порталы**

Цифровое ТВ, общедоступные каналы (Культура.рф, Наука [https://www.naukatv.ru/\)](https://www.naukatv.ru/);

Открытые электронные библиотеки, образовательное видео, интерактивное онлайн телевидение, энциклопедии, коллекции [\(https://www.wdl.org/ru/,](https://www.wdl.org/ru/) [http://univertv.ru/,](http://univertv.ru/) digital-edu.ru/, https://openedu.ru);

Иинтерактивные медиамузеи [\(https://borderless.teamlab.art/;](https://borderless.teamlab.art/)

Электронная библиотека «Технология»

[https://pandia.ru/text/80/160/24751.php;](https://pandia.ru/text/80/160/24751.php)

[http://arzamas.academy](http://arzamas.academy/) – Просветительский сайт. Имеются бесплатные видеолекции и материалы по литературе, истории, искусству, антропологии, философии и прочему. Доступен архив курсов.

[http://www.1september.ru](http://www.1september.ru/) - сценарии уроков, олимпиад, разработки тестов, контрольных работ - на методическом сайте;

[https://www.lektorium.tv](https://www.lektorium.tv/) – просветительский проект: создание уроков, курсов;

<https://infourok.ru/biblioteka> - инфоурок;

Видеоуроки по Blender [https://blender3d.com.ua;](https://blender3d.com.ua/)

Сайт учителя технологии [http://tehnologiya.narod.ru/;](http://tehnologiya.narod.ru/)

Конструктор открыток [http://make-dp.com;](http://make-dp.com/)

Конструктор открыток «Создать с Crello» [https://crello.com/ru/create/postcards/;](https://crello.com/ru/create/postcards/)

[http://ege.sdamgia.ru](http://ege.sdamgia.ru/) – Решу ЕГЭ. На сайте размещены примерные варианты ЕГЭ по всем предметам, а также много разнообразных заданий;

<http://www.openclass.ru/> - сетевое образовательное сообщество учителей;

[http://www.biblioclub.ru/audio\\_books.php](http://www.biblioclub.ru/audio_books.php) - университетская библиотека (полнотекстовая электронная мобильная библиотека);

[http://prosv.ru](http://prosv.ru/) - сайт издательства «Просвещение», здесь Вы найдёте каталог учебников и учебно-методической литературы издательства «Просвещение»; полезную информацию для учителей, методистов, администраторов; информацию о новых учебниках и учебно-методических пособиях; методическую помощь; новости образования и учебного книгоиздания; информационно-публицистический бюллетень «Просвещение»;

Школа Интернет-урок [https://interneturok.ru;](https://interneturok.ru/)

Образовательный портал «Видеоуроки» [https://videouroki.net/;](https://videouroki.net/)

Международный образовательный портал МААМ [https://www.maam.ru;](https://www.maam.ru/)

Образовательный портал «Преемственность в образовании»

<https://preemstvennost.ru/> - на портале организовано обучение в виде онлайн курсов, вебинаров, дистанционные кабинеты педагогов, методическая копилка;

Журнал "Цифровое образование". [http://digital-edu.info/index.php;](http://digital-edu.info/index.php)

Журнал Вопросы Интернет-образования [http://vio.uchim.info/;](http://vio.uchim.info/)

сайт ИД Первое сентября Открытый урок (главная)

[http://xn--i1abbnckbmcl9fb.xn--p1ai/](http://открытыйурок.рф/)

### **Сетевые профессиональные сообщества**

[http://uchitelu.net/?q=materialy\\_uchitelu/results/taxonomy%3A559.18%2C75](http://uchitelu.net/?q=materialy_uchitelu/results/taxonomy%3A559.18%2C75) -

проект «Учителю.net» - это социальная сеть для педагогов. В разделе собраны методические материалы, разработки учителей. Здесь вы можете найти или разместить презентации к урокам, планы уроков, тематические планирования, контрольные работы и тесты;

<https://nsportal.ru/> - сетевое общение в профессиональном сообществе, обсуждение вопросов, распространение позитивного опыта; рубрики «Лаборатория педагогического мастерства», «Тематические подборки материалов» и другие;

#### **Сервисы и Интернет технологии WEB 2.0**

<http://robotix33.ru/servisyi-web-2-0/>

<https://www.sites.google.com/site/badanovweb2/home>

[https://learningapps.org](https://learningapps.org/) – создание мультимедийных интерактивных упражнений. Данный сайт поддерживает обучение и процесс преподавания с помощью интерактивных модулей;

<https://comp-doma.ru/muz-otkrtka.html> установка программы Музыкальная открытка 2.0

## **Использованные материалы:**

1) [http://vio.uchim.info/Vio\\_138/cd\\_site/articles/art\\_2\\_1.htm](http://vio.uchim.info/Vio_138/cd_site/articles/art_2_1.htm)

«О новой Концепции предметной области «Технология»», Махотин Дмитрий Александрович;

2) [https://infourok.ru/cory\\_na\\_urokah\\_tehnologii-522215.htm,](https://infourok.ru/cory_na_urokah_tehnologii-522215.htm)

«Использование ЦОР на уроках учителем технологии», Салогуб М.И.;

3) [https://infourok.ru/ispolzovanie-cifrovih-obrazovatelnih-resursov-na](https://infourok.ru/ispolzovanie-cifrovih-obrazovatelnih-resursov-na-urokah-tehnologii-kak-sposob-razvitiya-intellektualnih-i-tvorcheskih-sposobnost-1173535.html)[urokah-tehnologii-kak-sposob-razvitiya-intellektualnih-i-tvorcheskih-sposobnost-](https://infourok.ru/ispolzovanie-cifrovih-obrazovatelnih-resursov-na-urokah-tehnologii-kak-sposob-razvitiya-intellektualnih-i-tvorcheskih-sposobnost-1173535.html)[1173535.html,](https://infourok.ru/ispolzovanie-cifrovih-obrazovatelnih-resursov-na-urokah-tehnologii-kak-sposob-razvitiya-intellektualnih-i-tvorcheskih-sposobnost-1173535.html) «Использование цифровых образовательных ресурсов на

уроках технологии как способ развития интеллектуальных и творческих способностей обучающихся», Баландин А. Е., учитель технологии;

4)<https://infourok.ru/statya-primenenie-d-printera-v-shkolah-897775.html>

статья «Применение 3Д принтеров в школе»

5) <http://www.listeducation.ru/liweps-22-1.html>,

статья «Опыт использования ЦОР на уроках в начальной школе».